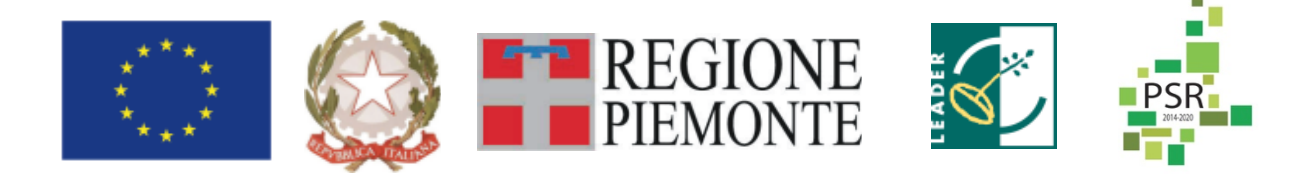

## *FEASR – FONDO EUROPEO AGRICOLO PER LO SVILUPPO RURALE*

# *REGIONE PIEMONTE*

## *PROGRAMMA DI SVILUPPO RURALE 2014-2020*

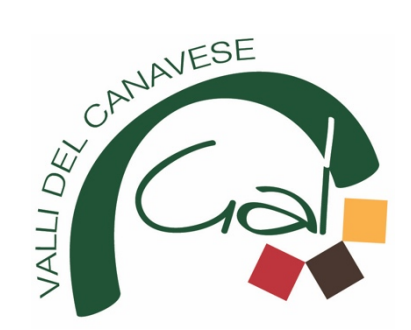

### *GAL VALLI DEL CANAVESE*

*PROGRAMMA DI SVILUPPO LOCALE: "TERRE DI ECONOMIA INCLUSIVA" AMBITO TEMATICO 2: VALORIZZAZIONE DEL PATRIMONIO ARCHITETTONICO E PAESAGGISTICO DIFFUSO TITOLO DEL BANDO: INTERVENTI DI RIQUALIFICAZIONE DEGLI ELEMENTI TIPICI DEL PAESAGGIO E DEL PATRIMONIO ARCHITETTONICO RURALE*

> *Testo coordinato aggiornamento del 08/03/2021 Testo coordinato aggiornamento del 20/04/2021 Testo coordinato aggiornamento del 10/08/2023*

> **SCADENZA 15 Marzo 2021 (prorogata al 29/04/2021)**

## Sommario

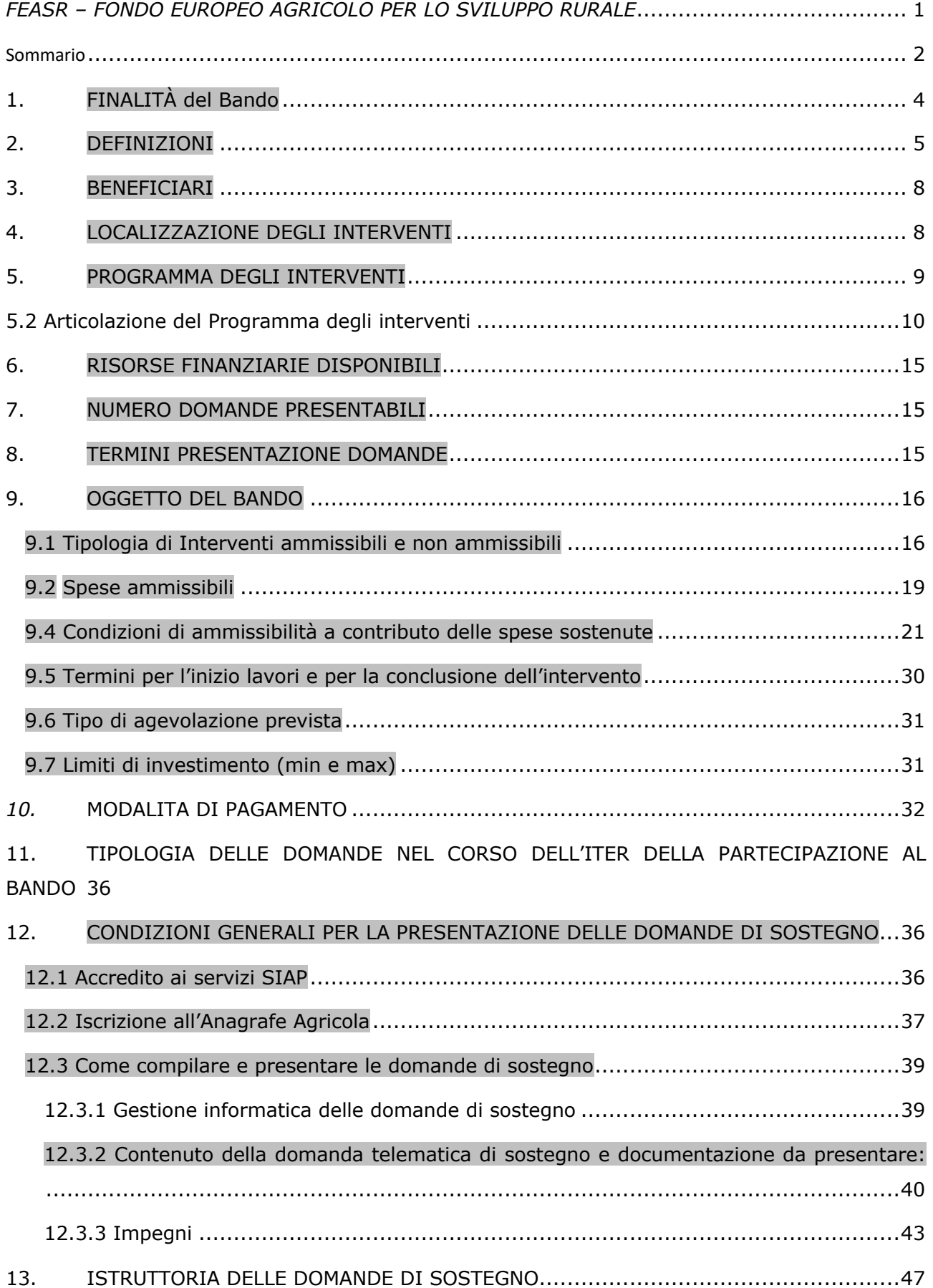

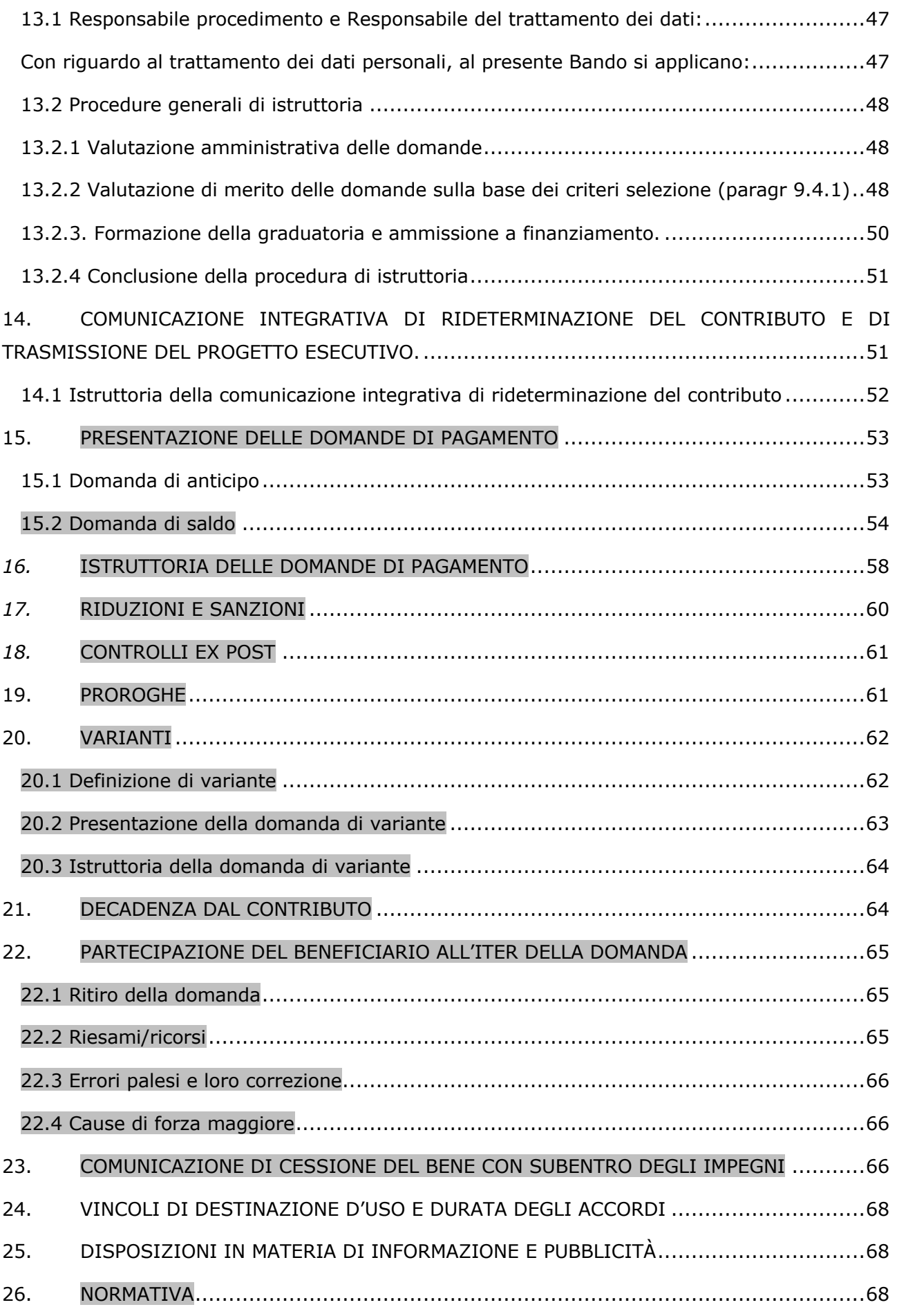

## *PREMESSA/DEFINIZIONI*

L'intervento concede un sostegno agli Enti pubblici proprietari dei beni o aventi titolo ad intervenire, nonché agli Enti ed istituzioni di carattere privato (associazioni, fondazioni, etc.), proprietari dei beni o aventi titolo ad intervenire, con sede in area Gal con l'obiettivo di:

- sostenere e incentivare il recupero e la conservazione degli elementi tipici del paesaggio e del patrimonio architettonico rurale, con finalità di fruizione pubblica permanente (anche se in modo regolamentato, come ad es. ingressi ad orario), anche da parte delle utenze deboli (eventualmente con tecnologie innovative e sistemi ICT).

- aumentare l'attrattività del territorio, sviluppare il turismo sostenibile sull'area canavesana ed indirettamente contribuire alla diversificazione economica.

- valorizzare gli interventi di recupero con lo scopo di inserire i beni recuperati negli itinerari e circuiti tematici esistenti o valorizzati nell'ambito tematico 1 del PSL (tip. intervento 7.5.2) e contribuire così allo sviluppo del turismo culturale e sostenibile.

- innovare l'offerta turistica con la finalità di soddisfare le esigenze di quella nicchia di mercato particolarmente attenta alle risorse ambientali e culturali del territorio ed alla sostenibilità in genere.

Il PSL del GAL è consultabile all'indirizzo internet: www.galvallidelcanavese.it

## <sup>A</sup>. *PRESENTAZIONE DEL BANDO E INFORMAZIONI ESSENZIALI*

### **1. FINALITÀ del Bando**

Il bando viene pubblicato in attuazione dell'intervento 7.6.4 "Interventi di riqualificazione degli elementi tipici del paesaggio e del patrimonio architettonico rurale" (Misura 7, Sottomisura 6, Operazione 4).

L'intervento concede un sostegno agli investimenti delle amministrazioni pubbliche proprietarie dei beni o aventi titolo ad intervenire, o altri Enti ed istituzioni di carattere privato (associazioni, fondazioni, etc.) proprietari dei beni o aventi titolo ad intervenire, localizzati sul territorio Gal, finalizzati a interventi di recupero e valorizzazione, riguardanti beni paesaggistici e beni architettonici appartenenti al patrimonio storico – architettonico (religioso o civile) e al patrimonio diffuso di cultura materiale: fucine, opifici, piccoli siti museali ed ecomuseali etc.

La tipologia di intervento contribuisce alla tutela e valorizzazione del patrimonio architettonico e paesaggistico ed all'aumento dell'attrattività del territorio per residenti e turisti, aiutando altresì lo sviluppo del turismo culturale e sostenibile sull'area.

### **2. DEFINIZIONI**

Con riguardo agli interventi promossi dal bando e ai contesti territoriali di loro realizzazione, valgono le seguenti definizioni:

a) **G.A.L.**: Gruppo di Azione Locale.

b) **PSR**: Programma di Sviluppo Rurale della Regione Piemonte.

c) **PSL**: Programma di Sviluppo Locale del Gal Valli del Canavese "Terre di Economia Inclusiva".

d) **Richiedente**: soggetto che presenta domanda di sostegno.

e) **Beneficiario**: soggetto che ha presentato domanda di sostegno e che, a seguito dell'istruttoria, rientra in graduatoria in posizione ammissibile e finanziabile, pertanto risulta destinatario del contributo previsto dal presente Bando.

f) **"Manuale per il recupero del patrimonio architettonico e del paesaggio del Gal Valli del Canavese"**: realizzato nell'ambito dell'operazione 7.6.3 del PSL del Gal Valli del Canavese, il quale costituisce il documento di indirizzo per tutti gli interventi di recupero del patrimonio architettonico e paesaggistico sul territorio del Gal.

Gli interventi proposti dai candidati che presentano domanda sul presente Bando devono essere coerenti con le linee guida previste dal Manuale, disponibile sul sito del Gal Valli del Canavese.

g) **Paesaggio**: al fine di definire il significato di paesaggio, per meglio dettagliare gli ambiti di applicazione della presente misura, si elencano le tre principali definizioni del termine:

- Convenzione Europea del paesaggio "Paesaggio" designa una determinata parte di territorio, così come è percepita dalle popolazioni, il cui carattere deriva dall'azione di fattori naturali e/o umani e dalle loro interrelazioni.

- D. Lgs. 42/04 - Codice dei beni culturali e del paesaggio. Ai fini del presente codice per paesaggio si intende una parte omogenea di territorio i cui caratteri derivano dalla natura, dalla storia umana o dalle reciproche interrelazioni.

- Piano Paesaggistico Regione Piemonte -D.G.R. n. 20-1442 del 18 maggio 2015 Aspetti del paesaggio:

· naturalistico-ambientali (fisici ed ecosistemici);

· storico-culturali;

- · percettivo-identitari;
- · morfologico-insediativi.

### h) **Pertinenza:**

Art. 817 - Codice civile: Sono pertinenze le cose destinate in modo durevole a servizio o ad ornamento di un'altra cosa.

La destinazione può essere effettuata dal proprietario della cosa principale o da chi ha un diritto reale sulla medesima.

Le pertinenze sono da considerarsi un accessorio della cosa principale in quanto non ne costituiscono una parte integrante né rappresentano un elemento indispensabile per la sua esistenza, ma ne accrescono l'utilità o il pregio.

La destinazione deve essere durevole, nel senso che il nesso pertinenziale non deve essere occasionale e temporaneo, anche se non è richiesta la perpetuità e la permanenza.

Per aversi una pertinenza occorrono due elementi: la oggettiva destinazione di una cosa a servizio o ornamento di un'altra e la volontà, da parte del proprietario della cosa principale (o di altro legittimato) di costituire un rapporto di complementarità e strumentalità tra le cose.

### i) **Spazio Pubblico:**

Si riporta un estratto della Carta dello Spazio Pubblico proposta dall'INU \_ Istituto nazionale di urbanistica: I. Definizione dello spazio pubblico

- Lo spazio pubblico è ogni luogo di proprietà pubblica o di uso pubblico accessibile e fruibile a tutti gratuitamente o senza scopi di lucro. Ciascun spazio pubblico ha proprie caratteristiche spaziali, storiche, ambientali, sociali ed economiche.

- Gli spazi pubblici sono elemento chiave del benessere individuale e sociale, i luoghi della vita collettiva delle comunità, espressione della diversità del loro comune patrimonio culturale e naturale e fondamento della loro identità, in linea con quanto espresso dalla Convenzione Europea del Paesaggio. La comunità si riconosce nei propri luoghi pubblici e persegue il miglioramento della loro qualità spaziale.

- Gli spazi pubblici consistono in spazi aperti (come strade, marciapiedi, piazze, giardini, parchi) e in spazi coperti creati senza scopo di lucro a beneficio di tutti (come biblioteche, musei). Entrambi, quando possiedono una chiara identità possono essere definiti come "luoghi". L'obiettivo è che tutti gli spazi pubblici possano divenire luoghi.

- Esistono diverse opinioni in merito al fatto che gli spazi pubblici debbano o meno essere di proprietà pubblica.

Tuttavia, gli spazi pubblici che sono anche di proprietà pubblica offrono garanzie più sicure di accessibilità e fruibilità nel tempo, essendo meno soggetti alle legittime modifiche d'uso proprie della proprietà privata.

- Lo spazio pubblico, ove il rispetto del valore naturale e storico lo renda possibile, deve essere reso accessibile e privo di barriere per i disabili motori, sensoriali e intellettivi.

- Analogamente, ogni area, ancorché di proprietà pubblica e priva di recinzioni, che per le sue caratteristiche risulti sostanzialmente non fruibile dal pubblico - pendii non percorribili, aree abbandonate, o di risulta e "ritagli", ecc. - non può essere considerata uno spazio pubblico né tantomeno conteggiata nelle dotazioni di servizi e infrastrutture pubbliche.

- Di converso, le aree di proprietà pubblica non ancora accessibili e/o fruibili devono essere considerate come "potenziali spazi pubblici", e quindi come risorsa preziosa per il potenziamento e aggiornamento del sistema di spazio pubblico esistente, e quindi della qualità urbana nel suo complesso.

### l) **Belvedere:**

Il Piano Paesaggistico regionale fa riferimento, nella relazione a "punti belvedere" come componenti percettivo identitarie del paesaggio. Nelle Norme Tecniche di Attuazione, l'Art. 30. Belvedere, bellezze panoramiche, siti di valore scenico ed estetico definisce i belvedere quali "punti di vista, accessibili al pubblico, dai quali si gode di visuali su paesaggi, luoghi o elementi di pregio, naturali o antropizzati, e in particolare sui profili o fondali degli insediamenti storici, delle colline, dei contesti fluviali, lacuali e alpini, con i relativi scorci mirati su fulcri visivi di rilevanza simbolica o comunque espressivi di un disegno urbanistico-territoriale".

### m) **Fruibilità del bene pubblico recuperato, anche regolamentata:**

Condizione indispensabile all'ammissibilità degli interventi va ricercata nella fruibilità pubblica del bene (pubblico o privato, purché nelle disponibilità del soggetto che vi interviene per il recupero). Il bene recuperato deve essere pubblicamente accessibile per sua natura (spazi pubblici, piazze, ecc), liberamente fruibile visivamente (aree rurali visibili da superfici pubbliche, ecc) ovvero accessibile anche attraverso regolamentazione (ingresso ad orari/giorni, ecc). Gli interventi di recupero del paesaggio rurale tradizionale devono essere fruibili visivamente da aree pubbliche caratterizzate da elevata presenza antropica (strade provinciali o comunali, aree ad elevato richiamo turistico, itinerari escursionistici e turistici, etc.) anche qualora non sia garantito il libero accesso all'interno delle aree recuperate e comportare un evidente miglioramento/recupero del paesaggio tradizionale.

### **n**) **Patrimonio formalmente riconosciuto:**

- beni individuati ai sensi della Parte Seconda "Beni culturali" e della Parte Terza "Beni paesaggistici" del "Codice dei beni culturali e del paesaggio" (D.Lgs. 42/2004);

- edifici e manufatti individuati nei Piani regolatori generali ai sensi dell'art. 24 "Norme generali per gli insediamenti storici e per i beni culturali e paesaggistici" della l.r. 56/1977 "Tutela ed uso del suolo";

- ambiti (core e buffer) riconosciuti come patrimonio dell'Umanità Siti UNESCO;

- edifici censiti ai sensi della l.r. 35/1995;

- aree ricadenti in Aree Protette di cui all'articolo 4 della l.r. 19/2009 "Testo unico sulla tutela delle aree naturali e della biodiversità" e nei siti della Rete Natura 2000 di cui all'articolo 39 della l.r. 19/2009;

- aree ed elementi riconosciuti dal Piano Paesaggistico Regionale tra le componenti paesaggistiche (cfr.: Piano paesaggistico regionale – Elenco delle componenti e delle unità di paesaggio);

- aree inserite nel Registro Nazionale del paesaggio rurale storico (a seguito di specifica individuazione tramite l'"Osservatorio Nazionale del Paesaggio rurale, delle pratiche agricole e conoscenze tradizionali" istituito presso il Ministero per le Politiche Agricole, Alimentari e Forestali).

### **3. BENEFICIARI**

Il presente bando è riservato a:

- Enti pubblici proprietari dei beni o aventi titolo ad intervenire.

- Enti ed istituzioni di carattere privato (associazioni, fondazioni, etc.) proprietari dei beni o aventi titolo ad intervenire.

La disponibilità del bene oggetto di intervento deve essere già posseduta al momento della presentazione della domanda di sostegno.

## **4. LOCALIZZAZIONE DEGLI INTERVENTI**

L'intervento deve essere localizzato nel territorio comunale dei Comuni facenti parte del GAL, ovvero sull'intero territorio amministrativo dei Comuni di:

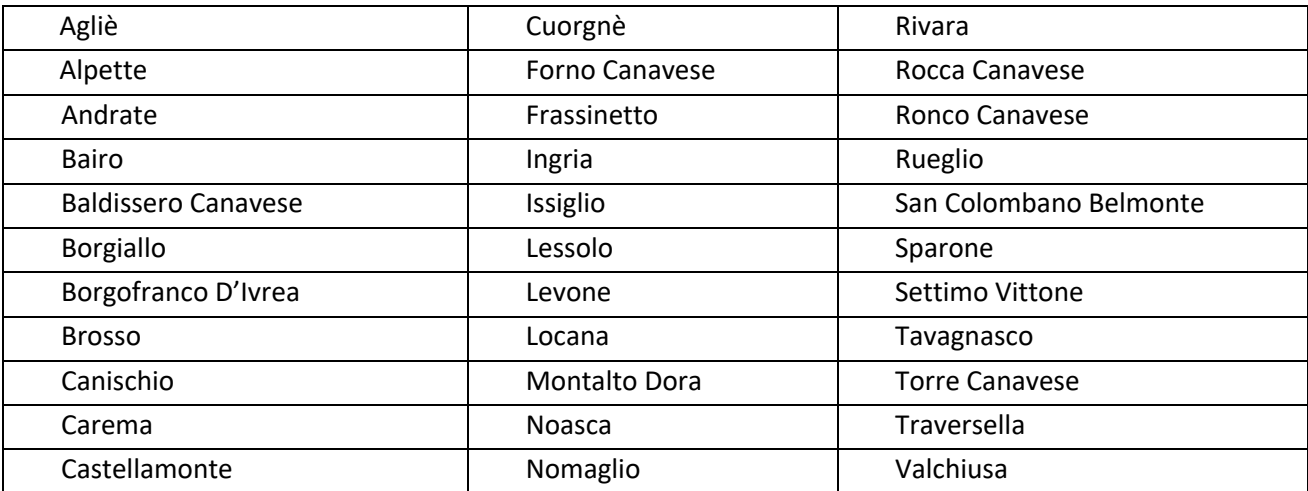

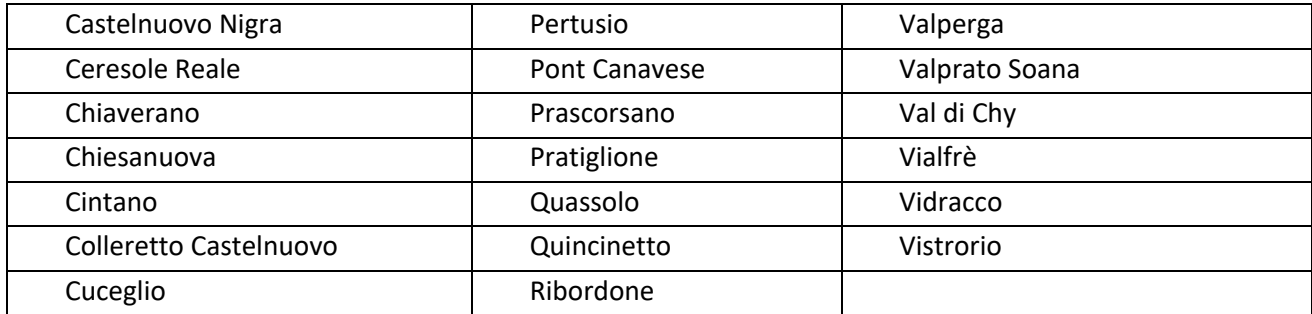

### **5. PROGRAMMA DEGLI INTERVENTI**

### **5.1 Finalità ed obiettivi del programma**

Il Programma degli interventi indirizza le iniziative di recupero del patrimonio architettonico e paesaggistico sul territorio del GAL.

Il programma assume quali linee di azione principali le finalità perseguite dall'Op. 7.6.4 e individua, in armonia con quanto indicato nei Manuali per il recupero del patrimonio architettonico e del paesaggio e nel Piano Paesaggistico Regionale (PPR).

Il programma definisce più compiutamente una strategia territoriale di recupero di edifici rurali e fornisce i criteri di massima per l'identificazione degli elementi del patrimonio edilizio sui quali è fondamentale intervenire.

Nell'elaborazione del "Manuale per il recupero del patrimonio architettonico e del paesaggio" del Gal Valli del Canavese, sono stati mantenuti gli stessi ambiti normativi definiti dal Piano Paesaggistico Regionale. I suddetti ambiti rappresentano le diversità qualitative del paesaggio che caratterizzano il territorio e orientano gli interventi verso obiettivi di qualità paesaggistica basati sul riconoscimento delle valenze storico culturali, ambientali e percettive dei luoghi.

Per il territorio del Gal sono stati individuati i seguenti cinque ambiti territoriali di intervento, risultato di analisi tra le interrelazioni degli assetti ambientale, storico culturale e insediativo:

- − AMBITO 28 Eporediese
- − AMBITO 30 Basso Canavese
- − AMBITO 31 Valchiusella
- − AMBITO 32 Val Soana
- − AMBITO 33 Valle Orco

Gli ambiti territoriali comprendono i diversi Comuni facenti parte del GAL e individuano gli elementi che, sia a livello paesaggistico che architettonico, caratterizzano in ciascuno di essi le diverse tipologie paesistiche ed insediative.

### **5.2 Articolazione del Programma degli interventi**

Il Programma degli interventi è articolato in funzione degli ambiti di paesaggio del PPR in cui ricade il territorio del Gal Valli del Canavese e identifica, per ciascun di essi, le tipologie prioritarie di beni del patrimonio architettonico e paesaggistico da recuperare con l'operazione 7.6.4.

Per ciascun ambito di paesaggio e Comune, vengono individuati, nelle tabelle a seguire, gli elementi tipici del paesaggio e del patrimonio architettonico rurale, desunti dall'elenco delle componenti delle unità di paesaggio del PPR e dai contenuti dei Manuali:

### **Ambito 28 Eporediese**

**Unità di Paesaggio: 2801** Carema, Settimo Vittone e Piana della Dora, **2802** Inverso Dora da Quincinetto a Tavagnasco, **2803** Piana di Borgofranco d'Ivrea, **2805** Cinque laghi, Chiaverano e Andrate, **2815** S. Martino, Torre e Bairo, **2817** Agliè

Agliè (28), Andrate (26-28), Bairo (28-30), Baldissero Canavese (28-30), Borgofranco d'Ivrea (28), Brosso (28- 31), Carema (28), Castellamonte (28-30-31), Chiaverano (26-28), Cuceglio (28), Lessolo (28), Montalto Dora (28), Nomaglio (28), Quassolo (28), Quincinetto (28), Settimo Vittone (28), Tavagnasco (28), Torre Canavese (28-30), Traversella (28-31), Valchiusa (28-31), Val di Chy (28-31), Vialfrè (28)

### **ELEMENTI CARATTERIZZANTI DA PPR**

- − Sistema stradale storico degli antichi percorsi verso i valichi alpini e dei percorsi, di versante o di mezza costa, in relazione al sistema insediativo storico e allo sviluppo lineare dei borghi di strada;
- − Anfiteatro morenico: ambienti e complesse morfologie moreniche dovute principalmente all'azione glaciale;
- − Sistema delle architetture religiose dell'antica diocesi di Ivrea costituito dai complessi religiosi romanici, segnale e traccia della trama storica dell'insediamento rurale e aggregato medioevale;
- − Sistema dei castelli: gli edifici fortificati signorili, con funzione di controllo su aree estese (con carattere paesaggistico evidente) ed i castelli di minori dimensioni e importanza, posti a presidio della viabilità;
- − Sistema produttivo quali le antiche fucine per il ferro e il rame e i versanti a terrazzamenti coltivati da secoli a frutteti e vigneti (con presenza di edifici quali Ciabot e Balmetti e presenza di manufatti quali topie di vigneti con colonne in pietra "Tupiun");
- − Sistema delle fortificazioni collettive (ricetti) e delle nuove fondazioni, emergenze fortificate (caseforti);
- − Sistema del paesaggio religioso "minore" a carattere diffuso con esempi isolati di architettura romanica e santuari isolati;
- − Sistema dell'architettura religiosa barocca con i notevoli esempi di chiese

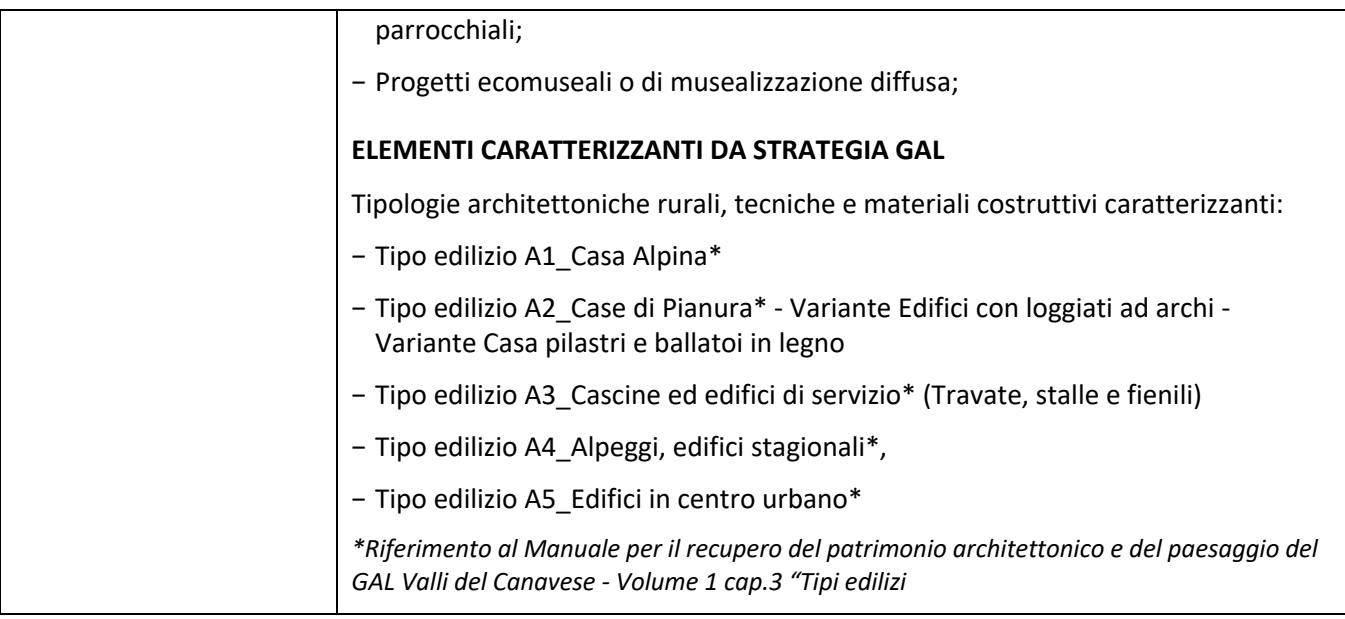

### **Ambito 30 Basso Canavese**

**Unità di Paesaggio: 3004** Vauda, Barbania e Levone, **3005** Corio e Rocca Canavese, **3006** Forno Canavese e Pratiglione, **3007** Valperga, Salassa, Favria e Rivara, **3008** Prascorsano, Canischio, S. Colombano, **3009**  Cuorgnè, **3010** Valle Sacra, **3011** Castellamonte

Bairo (28-30), Baldissero Canavese (28-30), Borgiallo (30), Canischio (30), Castellamonte (28-30-31), Castelnuovo Nigra (30-31), Chiesanuova (30-33), Cintano (30), Colleretto Castelnuovo (30), Cuorgnè (30), Forno Canavese (30), Levone (30), Pertusio (30), Prascorsano (30), Pratiglione (30), Rivara (30), Rocca Canavese (30), Torre Canavese (28-30), Valperga (30), Vidracco (30-31)

### **ELEMENTI CARATTERIZZANTI DA PPR**

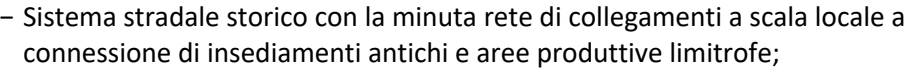

- − Sistema complesso dei castelli, caratterizzato da edifici fortificati signorili di rilevanza sovra-locale o locale, quali roccaforti di famiglie;
- − Sistema delle difese collettive (ricetti) e degli insediamenti fortificati di matrice signorile con relative espansioni, emergenze fortificate (caseforti);
- − Sistema delle ville e relative aree verdi per la villeggiatura stagionale;
- − Rapporto tra insediamento storico e proto-industria (ad esempio gli insediamenti storici, che costituiscono emergenza visibile a livello paesaggistico, di:
	- o Cuorgné;
	- o Castellamonte;
	- o Valperga;

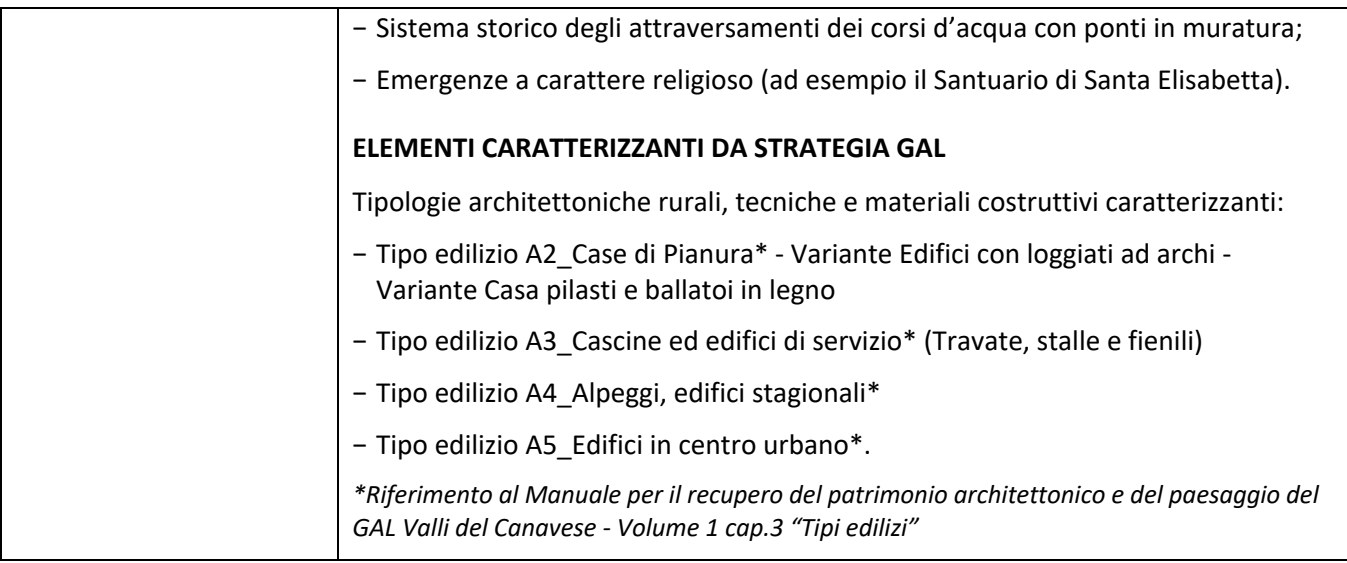

## **31 Valchiusella**

**Unità di Paesaggio: 3101** Sinistra Valchiusella da Vistrorio ad Alice Superiore, **3102** Destra Valchiusella da Vidracco a Rueglio, **3103** Valchiusella da Vico a Traversella, **3104** Terrazzo morenico di Brosso, **3105** Testata Valchiusella e Fondo

Brosso (28-31), Castellamonte (28-30-31), Castelnuovo Nigra (30-31), Issiglio (31), Rueglio (31), Traversella (28- 31), Valchiusa (28-31), Val di Chy (28-31), Vidracco (30-31), Vistrorio (31)

## **ELEMENTI CARATTERIZZANTI PPR**

- − Sistema viario storico, di antica o antichissima origine anche di media e alta quota (ad esempio il "sentiero delle anime" con incisioni rupestri);
- − Sistema fluviale del corso del torrente Chiusella e suoi attraversamenti.
- − Sistemi ed emergenze legate al paesaggio devozionale dell'area;
- − Sistema delle borgate che punteggiano la viabilità principale di fondovalle e quella di media e alta quota;
- − Tracce dell'attività metallurgica storica;
- − Sistema degli alpeggi in quota, con le relative connessioni alle borgate di mezza costa e fondovalle e con i percorsi di collegamento transvallivi;
- − Gli elementi sparsi legati alla presenza di castelli signorili, oggi interessanti per la posizione panoramica (ad esempio i ruderi del castello di Brosso e di Arundello);

## **ELEMENTI CARATTERIZZANTI DA STRATEGIA GAL**

Tipologie architettoniche rurali, tecniche e materiali costruttivi caratterizzanti:

- − Tipo edilizio A1\_Casa Alpina\*
- − Tipo edilizio A2\_Case di Pianura\* Variante Edifici con loggiati ad archi Variante Casa pilasti e ballatoi in legno

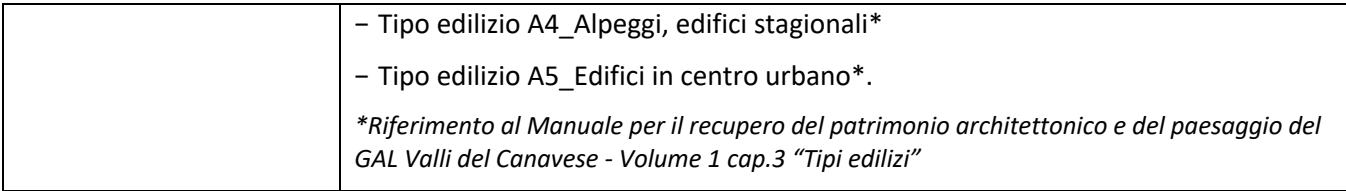

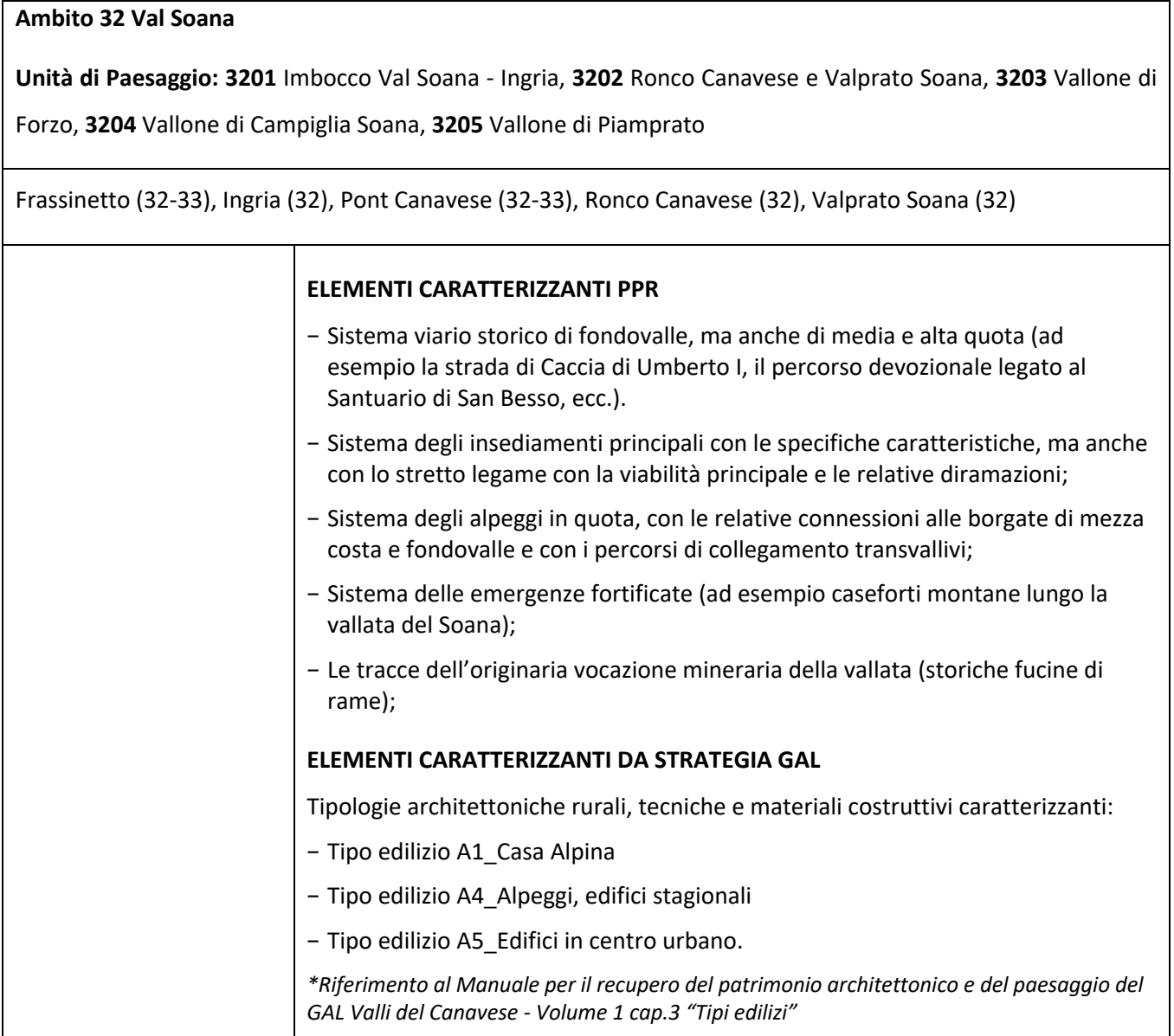

## **Ambito 33 Valle Orco**

**Unità di Paesaggio: 3301** Levanne, Nivolet e laghi, **3302** Ceresole Reale, **3303** Noasca e fondovalle dell'Orco, **3304** Gran Piano e Vallone del Roc, **3305** Valloni del Teleccio e dell'Eugio, **3306** Valle di Ribordone, **3307**  Fondovalle Orco di Locana, **3308** Pont Canavese e Sparone

Alpette (33), Ceresole Reale (33), Chiesanuova (30-33), Frassinetto (32-33), Locana (33), Noasca (33), Pont

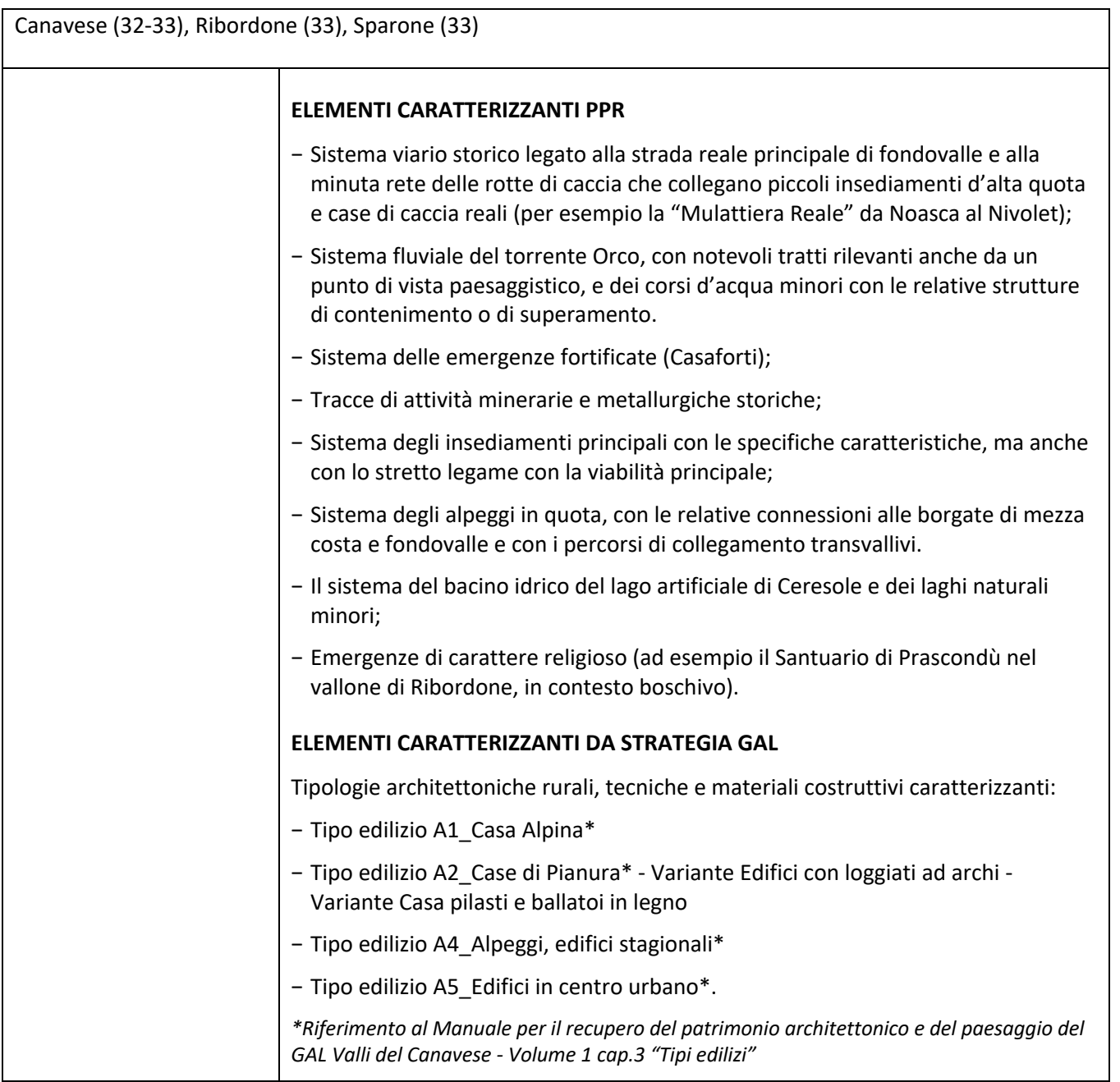

### **6. RISORSE FINANZIARIE DISPONIBILI**

Il piano finanziario del PSL del GAL Valli del Canavese, attualmente attribuisce all'operazione 7.6.4 una dotazione pari ad €. 133.184,09 (centotrentatremilacentottantaquattro/nove) di contributo pubblico.

Non appena si renderanno disponibili ulteriori risorse finanziarie da economie, riprogrammazioni del PF autorizzate dalla Regione e/o ulteriori stanziamenti di risorse già disponibili sulla stessa operazione, nonché risorse relative al periodo di estensione della programmazione 2014-2020, queste saranno utilizzate per lo scorrimento delle domande comprese in graduatoria, ammissibili ma non finanziabili con l'attuale dotazione finanziaria, fino alla scadenza di un anno a partire dalla data di pubblicazione della graduatoria. Successivamente all'anno, dovrà essere necessariamente aperto un nuovo bando.

I titolari delle domande di contributo, ritenute dal GAL in fase di istruttoria "ammissibili ma non finanziabili per mancanza di risorse", possono realizzare gli interventi proposti senza modificarne i contenuti, anche prima di aver ricevuto l'eventuale comunicazione dal Gruppo di Azione Locale della effettiva finanziabilità del progetto ovvero senza garanzia di una loro successiva ammissione a finanziamento.

Qualora, nel periodo di attesa dell'eventuale contributo, si fossero rese necessarie delle modifiche al progetto ammissibile, il Beneficiario, all'atto dell'eventuale comunicazione di possibilità di finanziamento da parte del GAL, è tenuto a trasmettere al GAL medesimo le variazioni già apportate, mediante la trasmissione di Domanda di REVISIONE del progetto tramite Sistema Piemonte.

Il GAL sottoporrà la Domanda di REVISIONE del progetto pervenuta dal Beneficiario a istruttoria, al fine di valutarne l'effettiva ammissione a finanziamento.

### **7. NUMERO DOMANDE PRESENTABILI**

È consentito al beneficiario presentare una sola domanda di sostegno su ciascun Bando. In caso di riapertura di bandi successivi, anche sulla stessa Operazione, il beneficiario potrà nuovamente aderire, sempre con una sola domanda su ciascun Bando.

### **8. TERMINI PRESENTAZIONE DOMANDE**

Le domande di sostegno, comprensive degli allegati richiesti, devono essere presentate **a partire dal 1 Dicembre 2020 ed obbligatoriamente entro il 29 Aprile 2021, ore 12.00** *(termine prorogato con delibera del Consiglio di Amministrazione del 05/03/2021)* pena la non ricevibilità della domanda stessa.

Tale termine è la scadenza ultima per la presentazione mediante il sistema informatico, di cui alle istruzioni contenute nel capitolo B "Istruzioni per la presentazione di domande relative alla partecipazione e all'attuazione del bando".

Si precisa che tutta la documentazione sarà trasmessa tramite l'applicativo di Sistema Piemonte.

Qualora il Gal lo ritenesse necessario, si riserva la facoltà di richiedere la copia della documentazione cartacea, indicando i relativi tempi di consegna.

## **9. OGGETTO DEL BANDO**

### **9.1 Tipologia di Interventi ammissibili e non ammissibili**

1. Nell'ambito del presente bando vengono finanziati tutti gli interventi relativi alle seguenti categorie:

## **A. Spazi a fruizione pubblica e relativi manufatti dei nuclei storici:**

### PIAZZE E AREE PEDONALIZZATE

• Piazze con valore di spazio pubblico di riferimento della struttura urbana (spazio aperto di relazione fisicamente definito dai fronti edificati), slarghi con funzione di piazza e storicamente presente;

- Aree pedonali, spazi aperti comuni a più edifici e rampe/scale di collegamento tra spazi pubblici
- Interfacce tra edifici e spazio pubblico (Portici, ingressi pedonali, varchi)

## LUOGHI DEL VERDE

- Parchi e giardini di interesse storico e documentale, edifici, manufatti ed accessori di pertinenza di giardini (esedre, nicchie, statue, fontane, pozzi, fondali pittorici, porticati e loggiati, ecc.);
- Aree verdi inserite nei nuclei storici

## **B. Edifici e manufatti rurali e loro pertinenze**

EDIFICI A VALENZA STORICA, CULTURALE E ARCHITETTONICA

- Edifici di interesse storico-architettonico
- Edifici di interesse documentale (es. balmetti, mulini, etc…)

## ELEMENTI PUNTUALI D'INTERESSE STORICO E DOCUMENTALE

• Elementi puntuali d'interesse storico e documentale: manufatti accessori, di carattere artistico e decorativo, che costituiscono parte integrante degli edifici e degli spazi aperti con i quali si rapportano (per esempio apparati decorativi quali dipinti a carattere religioso o meridiane, nicchie, statue ecc.), i manufatti storici di pertinenza stradale (per esempio fontane, lavatoi, forni ecc.), i manufatti e accessori di pertinenza di corti e cortili, i segmenti delle mura di cinta ecc.)

## **C) Aree e ambiti di valore paesaggistico**

## RIPRISTINO/RECUPERO AREE APERTE DI RILEVANZA NATURALISTICA

Le aree di interesse naturalistico istituzionalmente tutelate

## RIPRISTINO/RECUPERO AREE E MANUFATTI DI VALORE PAESAGGISTICO-AMBIENTALE

• Aree connesse a contesti antropizzati di comprovata valenza, storico-documentaria o paesaggistica ambientale (ad esempio vigneti, terrazzamenti e muri a secco)

## SITI INTERESSATI DA INTERVENTI DI MITIGAZIONE E/O RIPRISTINO DEL PAESAGGIO

• Siti di rilevanza paesaggistica che presentano criticità originate da diverse tipologie di alterazione e che necessitano da interventi di mitigazione e/o ripristino.

# **D) Percorsi di avvicinamento e fruizione dei beni A). B) e C), anche al fine della loro messa in rete e della creazione dei circuiti tematici e culturali**

PERCORSI PER LA FRUIZIONE DI NUCLEI STORICI, EDIFICI E MANUFATTI RURALI, AREE E AMBITI DI VALORE PAESAGGISTICO

- Strade caratterizzanti il nucleo storico, viabilità storica
- punti panoramici
- Strade di collegamento tra borgate
- Itinerari storici e percorsi panoramici
- Integrazione delle opere d'arte nello spazio stradale.
- Mascheramento e predisposizione di spazi idonei per reti impiantistiche e raccolta differenziata dei rifiuti.

I beni riqualificati dovranno ricadere in prossimità degli itinerari escursionistici o dei circuiti tematici esistenti o valorizzati nell'ambito del bando "INFRASTRUTTURE TURISTICO – ESCURSIONISTICHE ED INFORMAZIONE", ambito tematico 1 "Turismo sostenibile", operazione 7.5.2 a valere sul Piano di Sviluppo Locale del Gal Valli del Canavese "Terre di Economia Inclusiva":

Itinerari escursionistici esistenti:

- Giro Parco del Gran Paradiso
- Sentiero delle Pietre Bianche
- Alta Via Canavesana (AVC)
- Anello della Bella Dormiente variante dell'Alta Via Canavesana (ABD)
- Tra Orco e Anfiteatro Morenico
- Anello dei 5 laghi
- Sentiero del Basilisco
- Sentiero degli Alti Pascoli
- Angoli di Pace
- Boschi e Borghi della Valle Sacra
- Da Borgiallo a Santa Elisabetta
- Belice per tutti
- Cresta Beltrando
- Sentiero della Lavanda
- Via Francigena Canavesana
- Alta Via dell'Anfiteatro Morenico di Ivrea (AVAMI)
- Grande Traversata delle Alpi

Itinerari escursionistici in corso di realizzazione nell'ambito del bando "INFRASTRUTTURE TURISTICO – ESCURSIONISTICHE ED INFORMAZIONE", ambito tematico 1 "Turismo sostenibile", operazione 7.5.2:

- Varianti e percorsi di attestazione agli itinerari di cui sopra;
- itinerario locale ciclo-escursionistico "Valchiusella Trail";
- Itinerario locale ciclo-escursionistico "Baltea Bike Park".

Itinerari Accessibili:

- Il Gallo per tutti;
- Percorso di visita accessibile agli ipovedenti "Torre Cives".

Itinerari tematici esistenti:

- Circuiti di beni appartenenti al patrimonio storico-architettonico, ad es. i Castelli lungo la Via Francigena, piuttosto che le Chiese romaniche AMI, la Rocca di Arduino a Sparone, il Sacro Monte di Belmonte etc.
- Sistemi/reti di elementi architettonici o paesaggistici appartenenti al patrimonio di cultura materiale, ad esempio il percorso degli opifici in Val Chiusella, il sistema dei piccoli ecomusei dell'AMI etc.
- Sistemi/reti di elementi del patrimonio ambientale e geomorfologico peculiari del territorio, ad esempio anfiteatro morenico, percorsi geologici, sentiero del castagno collegato all'ecomuseo di Nomaglio, etc.

Itinerari tematici in corso di realizzazione nell'ambito del bando "INFRASTRUTTURE TURISTICO – ESCURSIONISTICHE ED INFORMAZIONE", ambito tematico 1 "Turismo sostenibile", operazione 7.5.2:

- Itinerario tematico "Sulle Orme dell'Uomo" – progetto AVC – SMB (Comuni di Prascorsano e Canischio);

- Dal Santuario di Piova al Santuario di Santa Elisabetta;

- Itinerario tematico "La Pietra tra passato e presente" – (Comuni di Val di Chy, Rueglio e Valchiusa);

- percorso turistico – devozionale dal centro storico del Comune di Valperga al Santuario di Belmonte;

- Itinerario tematico "Anello della Morena Ovest", "Sentiero dei massi erratici" (Comuni di Vialfrè, Bairo, Torre);

- Itinerario tematico "Sentieri tra Vigne" (Comuni di Rivara, Levone, Forno Canavese).

Gli interventi proposti devono essere coerenti con la strategia del PSL e con le linee guida previste dal manuale di cui all'Op. 7.6.3, che fornisce le opportune indicazioni in merito all'utilizzo di materiali e tecniche costruttive tipiche dell'area di intervento in relazione a tipologie, tipicità, elementi costruttivi, elementi e manufatti del paesaggio rurale e antropico.

### **9.2 Spese ammissibili**

Il sostegno può coprire investimenti previsti dall' art. 45 del reg. 1305/2013, e in particolare:

a) Interventi materiali di recupero, conservazione, restauro e risanamento conservativo di nuclei storici, spazi a fruizione pubblica, edifici e manufatti rurali pubblici e privati esistenti e loro pertinenze, appartenenti al patrimonio costruito tradizionale che presentino caratteristiche di tipicità costruttiva e tipologica locale e costituiscano documento di storicità e di identità locale del territorio del G.A.L.

b) Interventi di ripristino del paesaggio (storico e rurale) e di mitigazione e mascheramento di criticità originate da diverse tipologie di alterazione, con la finalità di aumentare il "valore scenico" del paesaggio e valorizzarne la componente "scenicopercettiva".

c) Interventi di riqualificazione energetica, esclusi gli interventi di installazione di impianti di produzione di energia;

d) Spese di allestimento per la fruizione pubblica permanente (eventualmente regolamentata) dei beni recuperati e per la loro messa in rete mediante circuiti tematici e culturali a completamento degli interventi finanziati con la presente operazione o già finanziati con la programmazione 2007-2013, anche attraverso tecnologie innovative e sistemi ICT, compresa cartellonistica descrittiva del bene recuperato.

e) Spese tecniche per la progettazione degli interventi di recupero fino ad un massimo del 12% dell'investimento totale (ad esclusione delle spese per l'acquisto di attrezzature e macchinari).

19

f) Sono altresì riconoscibili gli incentivi corrisposti al personale interno dell'Ente ai sensi dell'art. 93 comma 7 ,7bis , 7ter,7quater del D.lgs n. 163/2006 nei soli casi applicabili.

g) IVA non recuperabile ai sensi dell'art.37 comma 11 Reg. 1303/2013.

Le spese per essere ammesse al sostegno devono derivare, (coerentemente con la tipologia di intervento) da:

- Prezziario di riferimento per opere e lavori pubblici della Regione Piemonte, valido al momento della presentazione della domanda (Computi metrici);
- analisi dei prezzi o confronto tra almeno 3 preventivi (forniture e/o servizi);
- nel caso di acquisizioni di beni altamente specializzati e nel caso di investimenti a completamento di forniture preesistenti, per i quali non sia possibile reperire i preventivi di più fornitori, è consentito presentare un solo preventivo e predisporre una dichiarazione nella quale si attesti l'impossibilità di individuare altri fornitori concorrenti in grado di fornire i beni oggetto del finanziamento, allegando una specifica relazione tecnica giustificativa, indipendentemente dal valore del bene o della fornitura da acquistare;
- un listino dei prezzi di mercato o database costantemente aggiornato delle varie categorie di macchine e attrezzature (acquisti);
- per l'acquisizione di forniture o servizi il cui costo non superi singolarmente l'importo di 5.000,00 Euro (IVA esclusa), fermo restando l'obbligo di presentare almeno tre proposte economiche raffrontabili, possono essere stabilite modalità diverse con le quali si dia conto della tipologia del bene da acquistare e della congruità dell'importo previsto (ad esempio, cataloghi di fornitori, preventivi ottenuti attraverso internet, ecc…). È comunque fatto divieto di frazionare la fornitura del bene al fine di rientrare in questa casistica.

Per tutti gli interventi è necessario che il beneficiario abbia la disponibilità delle aree su cui sono progettate le opere, il titolo di proprietà/possesso dovrà essere resa sotto forma di dichiarazione sostitutiva, sulla base dei modelli allegati A.5a/A.5b/A.5c.

## **9.3 Spese non ammissibili**

Non saranno ammesse a contributo le seguenti spese:

- acquisto di immobili e terreni;
- interventi di demolizione e ricostruzione, anche se rientranti nelle categorie di intervento del recupero (ristrutturazione, restauro e risanamento, ecc.);
- interventi riguardanti immobili a fini abitativi, produttivi e le abitazioni private;
- interventi riguardanti chiese parrocchiali e annessi (canonica, oratorio, campanili ecc.);
- conferimento in discarica;
- lavori in economia;
- opere strutturali preliminari agli interventi, fatta eccezione per gli interventi di messa in sicurezza;
- interventi inerenti le infrastrutture (fognature, elettrodotti, acquedotti, ecc.);
- Interventi di sostituzione nell'ambito della manutenzione ordinaria e straordinaria;
- interventi riguardanti sole opere interne, salvo il caso di opere a completamento di edifici esternamente già valorizzati dal punto di vista paesaggistico;
- interventi di installazione di impianti di produzione di energia;
- acquisto di arredi, macchinari e attrezzature usati;
- funzionamento e gestione dell'immobile;
- Realizzazione di nuovi siti internet;
- Educational per tour operator, giornalisti;
- Partecipazione ad eventi fieristici;
- Attività di animazione e organizzazione di eventi;
- La realizzazione di investimenti riferiti ad adeguamento a norme obbligatorie;
- Gli oneri amministrativi e finanziari e le spese per il personale.
- Gli interventi che usufruiscono di altri contributi pubblici.
- L'acquisto di materiale di consumo o di beni non durevoli
- I contributi in natura in relazione ai quali non è stato effettuato alcun pagamento giustificato da fatture o documenti di valore probatorio equivalente.
- Spese bancarie ed interessi passivi.

### **9.4 Condizioni di ammissibilità a contributo delle spese sostenute**

Gli investimenti proposti sono ammissibili nel rispetto delle seguenti condizioni (da documentare/attestare nell'ambito del progetto e nelle fasi del procedimento):

- Il progetto deve essere coerente con gli obiettivi e i contenuti indicati all'art. 1 FINALITÀ del Bando;
- il rispetto di quanto previsto dagli articoli 3 "BENEFICIARI" e 4 "LOCALIZZAZIONE DEGLI INTERVENTI" in merito ai soggetti a cui è rivolto il bando ed alla localizzazione dell'intervento candidato;
- i beneficiari devono essere in possesso dei titoli abilitativi alla realizzazione delle opere;
- gli interventi proposti devono essere coerenti con la strategia del PSL e con le indicazioni contenute nei Manuali del GAL, che forniscono le opportune indicazioni sui materiali e sulle tecniche

costruttive tipiche dell'area, in relazione alle tipologie architettoniche ed agli elementi costruttivi, agli elementi ed ai manufatti del paesaggio rurale e antropico;

- l'intervento oggetto di finanziamento deve essere localizzato in un Comune che ha recepito i Manuali nella strumentazione urbanistica comunale o nei regolamenti edilizi<sup>1</sup>, ad esempio come "allegato al Regolamento edilizio comunale" con Deliberazione di Consiglio Comunale. **La partecipazione al bando è dunque subordinata al recepimento da parte del Comune in cui è situato l'intervento proposto del Manuale di cui all'Op 7.6.3. (Delibera di Consiglio Comunale riferita all'integrazione del Manuale nel Regolamento edilizio: vedi bozza di modello - Allegato A.4);**
- gli interventi devono essere coerenti con gli indirizzi e gli orientamenti strategici previsti per ogni ambito di paesaggio del Piano Paesaggistico Regionale e la coerenza con le eventuali prescrizioni specifiche (nel caso si intervenga su un bene inserito nel catalogo dei beni paesaggistici del PPR);
- i beni recuperati dovranno essere collegati ai circuiti tematici e/o agli itinerari della rete escursionistica locale o regionale;
- il contributo viene concesso esclusivamente per interventi su beni e aree formalmente riconosciuti come patrimonio culturale o naturale, che rientrano nel "patrimonio culturale o naturale formalmente riconosciuto":
	- i beni individuati ai sensi della Parte Seconda "Beni culturali" e della Parte Terza "Beni paesaggistici" del "Codice dei beni culturali e del paesaggio" (D.Lgs. 42/2004);
	- gli edifici ed i manufatti individuati nei Piani regolatori generali ai sensi dell'art. 24 "Norme generali per gli insediamenti storici e per i beni culturali e paesaggistici" della l.r. 56/1977 "Tutela ed uso del suolo";
	- gli ambiti (core e buffer) riconosciuti come patrimonio dell'Umanità Siti UNESCO;
	- gli edifici censiti ai sensi della l.r. 35/1995;
	- le aree ricadenti in Aree Protette di cui all'articolo 4 della l.r. 19/2009 "Testo unico sulla tutela delle aree naturali e della biodiversità" e nei siti della Rete Natura 2000 di cui all'articolo 39 della l.r. 19/2009;
	- le aree ed elementi riconosciuti dal Piano Paesaggistico Regionale tra le componenti paesaggistiche (cfr.: Piano paesaggistico regionale – Elenco delle componenti e delle unità di paesaggio);

<sup>1</sup> Così come previsto a pag. 12-13 della Deliberazione del Consiglio Regionale del 28 novembre 2017, n. 247 – 45856 che recita "Eventuali tematiche ed elementi non espressamente indicati nell'indice possono, inoltre, essere inseriti nelle parti che presentano la maggior analogia, mentre le tematiche che necessitano di una trattazione approfondita o che siano già trattate in documenti, regolamenti o atti comunali vigenti, possono essere prodotte sotto forma di specifico allegato o specifico regolamento comunale (ad esempio il piano del colore, il piano dell'arredo urbano, il piano del verde, il catalogo dei beni culturali o altri manuali e linee guida)."

- le aree inserite nel Registro Nazionale del paesaggio rurale storico (a seguito di specifica individuazione tramite l'"Osservatorio Nazionale del Paesaggio rurale, delle pratiche agricole e conoscenze tradizionali" istituito presso il Ministero per le Politiche Agricole, Alimentari e Forestali).
- l'intervento deve interessare un manufatto o un areale esemplare di paesaggio rurale nel suo complesso, in modo tale che, ad intervento concluso, sia pienamente garantita la fruibilità pubblica/visiva permanente (compresa l'accessibilità per le utenze deboli, eventualmente con tecnologie innovative e sistemi ICT), con le funzioni pubbliche previste attivate.
- gli interventi parziali sono ammissibili solo se riguardanti una parte significativa ed autonoma dell'edificio/manufatto/area esemplare del paesaggio rurale tradizionale ed in presenza di:
	- un progetto complessivo di recupero, del quale l'intervento costituisce un lotto funzionale ma completamente fruibile di per sè;
	- un programma che definisca tempi e modalità di completamento del progetto nel suo complesso e che garantisca, ad intervento concluso, la fruibilità pubblica, compresa l'accessibilità.
- gli interventi di recupero (non è ammissibile la demolizione e la ricostruzione) devono essere realizzati impiegando prevalentemente materiali, tecnologie e tecniche ecocompatibili appartenenti alla tradizione costruttiva locale, eventualmente provenienti dalle filiere locali, e comunque nel rispetto delle indicazioni fornite dai manuali del GAL sopracitati;
- Non sono ammessi investimenti realizzati prima della presentazione della domanda di aiuto.
- Nella definizione del progetto si dovrà porre attenzione agli aspetti legati alla sostenibilità economico-ambientale degli interventi ed alla gestione del bene o delle attività in esso svolte. In particolare la proposta di intervento dovrà indicare chiaramente modalità e soggetti coinvolti nella gestione del bene recuperato.
- Ai fini di quanto previsto dall'art. 71 del reg. (UE) N. 1303/2013, gli investimenti finanziati sono soggetti ad un vincolo di destinazione (dal momento della liquidazione del saldo) d'uso di 5 anni. Il titolo ad intervenire sui beni deve già essere posseduto alla data di presentazione della domanda di contributo, e al momento della richiesta del saldo dovrà avere una durata residua di almeno 5 anni.
- L'intervento deve consentire una fruibilità pubblica immediata (al momento del collaudo) del bene recuperato, anche regolamentata.
- Gli eventuali impianti tecnologici devono essere collocati in modo tale da non arrecare impatto visivo negativo o alterare la tipicità del manufatto.
- Qualora siano previsti interventi di riqualificazione energetica, questi ultimi devono essere complementari o aggiuntivi rispetto al recupero architettonico nei limiti del 30% del costo totale

dell'intervento e non potranno avere ad oggetto la realizzazione di impianti per la produzione di energia alternativa (es. impianti fotovoltaici) ma potranno riguardare esclusivamente interventi di natura edile sull'edificio come ad es. isolamenti o coibentazioni.

- Nel caso di opere interne e di allestimento di spazi (anche già recuperati con la Mis 3.2.3 della precedente programmazione Asse 4 Leader) questi devono essere finalizzati a fruizione pubblica permanente (orari di apertura adeguatamente comunicati relativamente ai sistemi di promozione del bene stesso, all'interno di itinerari escursionistici o circuiti tematici esistenti) e dovrà essere allegato un piano di gestione che dimostri la sostenibilità economica delle attività svolte.
- Sulla base delle specificità eventualmente individuate dai manuali, possono essere previsti interventi di ripristino del paesaggio e mitigazione e mascheramento di criticità originate da diverse tipologie di alterazione, con la finalità di aumentare il "valore scenico" del paesaggio e valorizzarne la componente "scenico-percettiva".
- In ogni caso non potrà essere liquidato il contributo nel caso in cui il beneficiario abbia realizzato interventi per una percentuale inferiore al 70% del costo totale ammesso a contributo in fase di iniziale presentazione della domanda di aiuto (fatte salve riduzioni dovute esclusivamente a ribassi d'asta); in ogni caso il contributo non potrà essere liquidato qualora l'intervento realizzato non sia coerente con gli obiettivi dichiarati in fase di presentazione della domanda di aiuto.
- Il beneficiario sarà tenuto a sottoscrivere il codice etico per il turismo accessibile di cui all'allegato A.3;
- Non saranno ammessi progetti che non raggiungono il punteggio minimo previsto.

### **Condizioni generali:**

Non potranno essere ammesse a contributo spese effettuate prima della presentazione della domanda di sostegno (data della trasmissione on line della domanda).

Le spese ammissibili dovranno essere sostenute entro la data di conclusione del progetto.

A seguito della DD 250/A1700A/2023 del 21/03/2023, è consentito agli Enti Pubblici e ai soggetti tenuti al rispetto della normativa in materia di appalti pubblici beneficiari delle Misure del PSR 2014-2022, in deroga alle disposizioni previste nella D.D. 1115/A1705A del 08/11/2018 e nei bandi pubblici PSR 2014-2022, di portare a contributo eventuali ribassi d'asta, per i quali non si è ancora provveduto alla rideterminazione di contributo post aggiudicazione con riferimento all'istruttoria della relativa istanza, che si trovano nelle condizioni di dover attuare una compensazione/revisione dei prezzi utilizzando i meccanismi previsti dal D.L. 73 del 25/05/2021 convertito con L. 23 luglio 2021 n. 106, dal D.L. 4 del 17/01/2022 convertito con L. 28 marzo 2022, n. 25 e dal D.L. 50 del 17/05/2022 convertito con L. 15 luglio 2022, n. 91, con riferimento all'utilizzo delle somme derivanti da ribassi d'asta, unicamente per le finalità, nei limiti e con le norme previste nei predetti decreti.

Fanno fede i documenti contabili (fatture di acconti e saldo, caparre confirmatorie, documenti di trasporto e di pagamento) richiesti.

Tutti i suddetti documenti, compresi i documenti di trasporto, dovranno avere data successiva alla data di trasmissione online della domanda di sostegno.

La stipula dei contratti e/o le ordinazioni di lavori e/o di forniture possono essere antecedenti alla data di presentazione della domanda telematica, purché l'effettivo inizio dei lavori o la consegna dei beni sia avvenuta dopo la data di presentazione della domanda di sostegno.

Tutte le spese devono essere saldate con evidenza di uscita di cassa da estratto conto prima della presentazione della domanda di pagamento, compresi gli assegni

## **9.4.1. Criteri di selezione**

(I criteri di selezione e attribuzione del punteggio al fine della compilazione della graduatoria sono i seguenti:

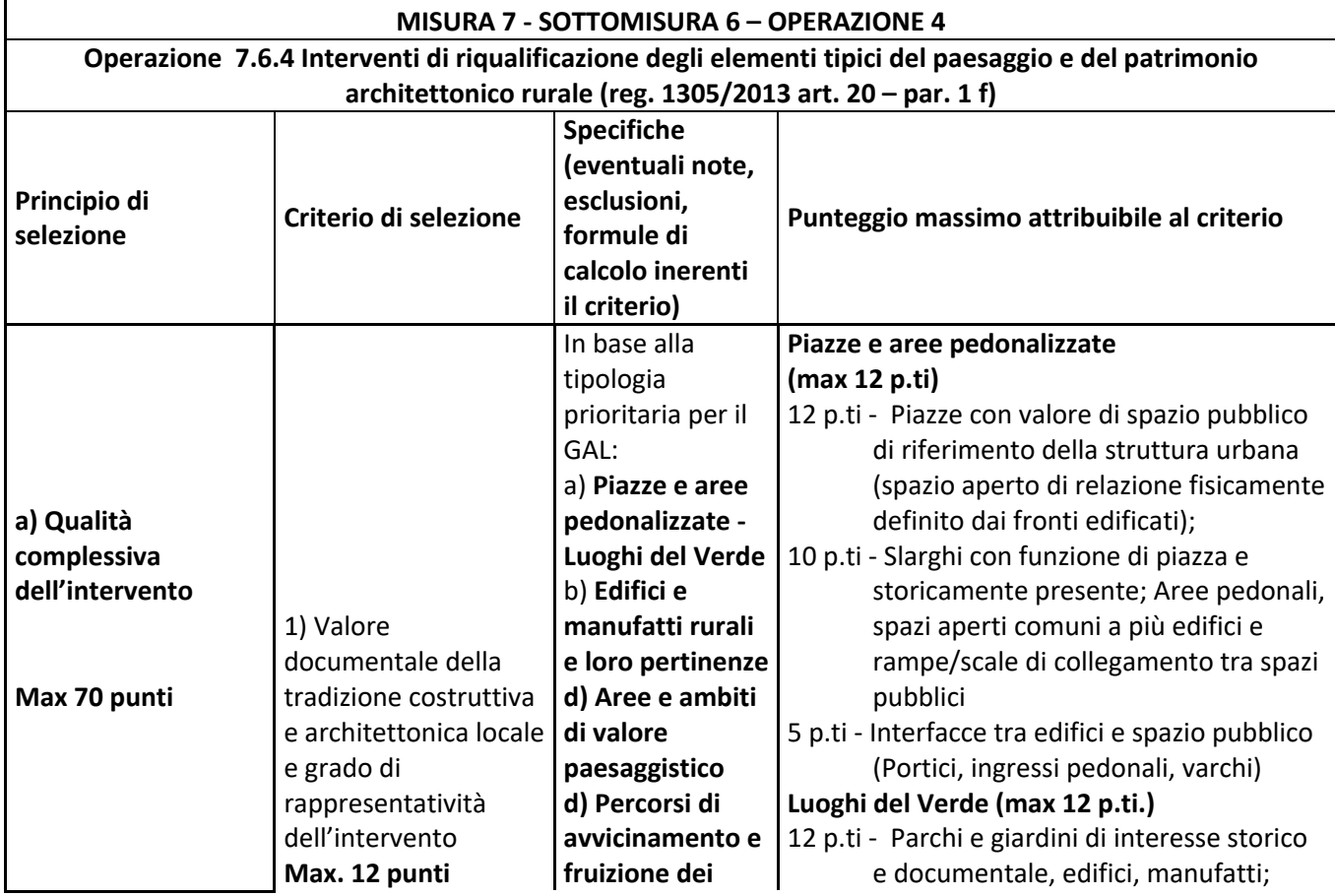

## **AMBITO TEMATICO 2: Valorizzazione beni culturali e paesaggio**

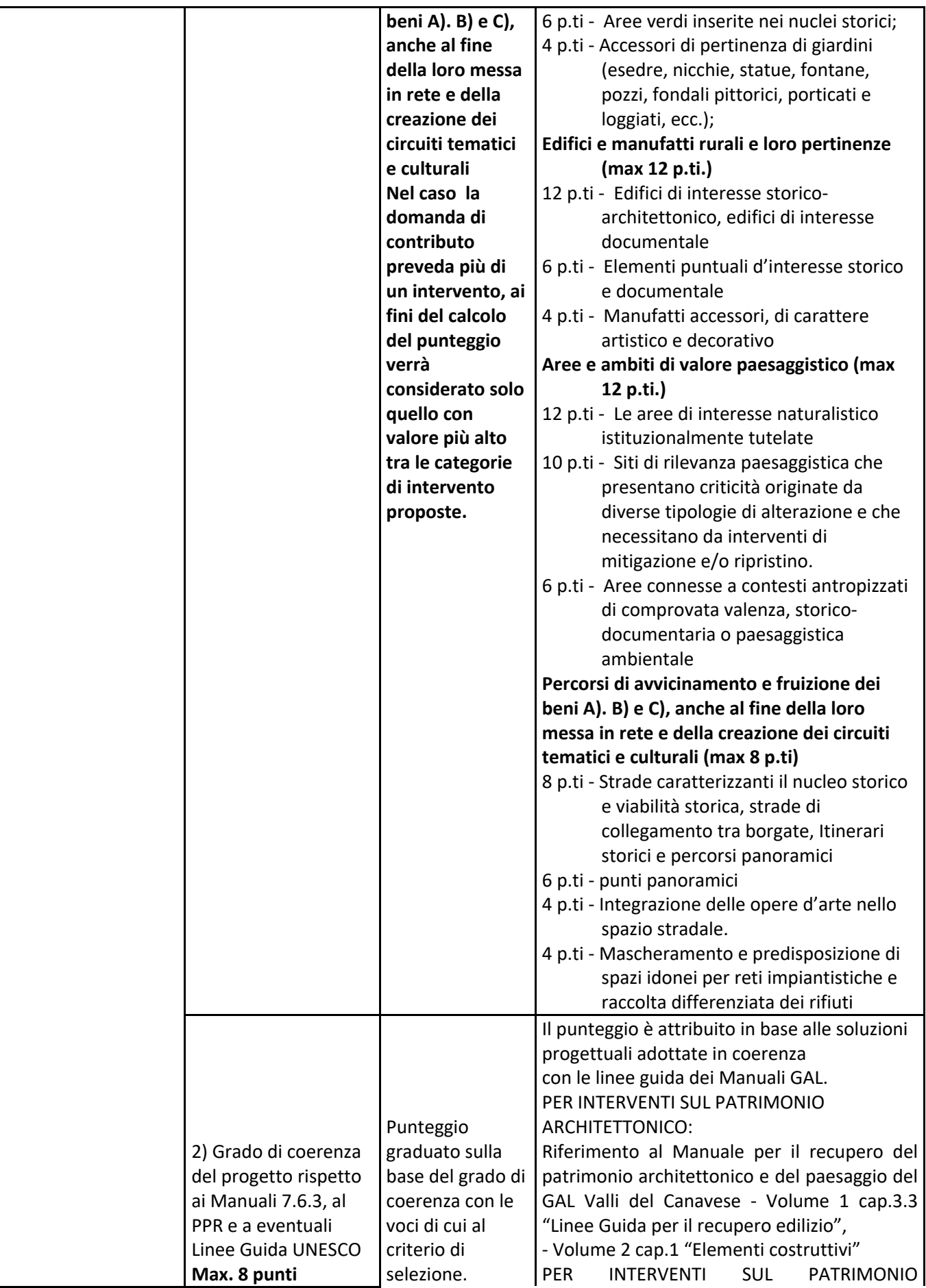

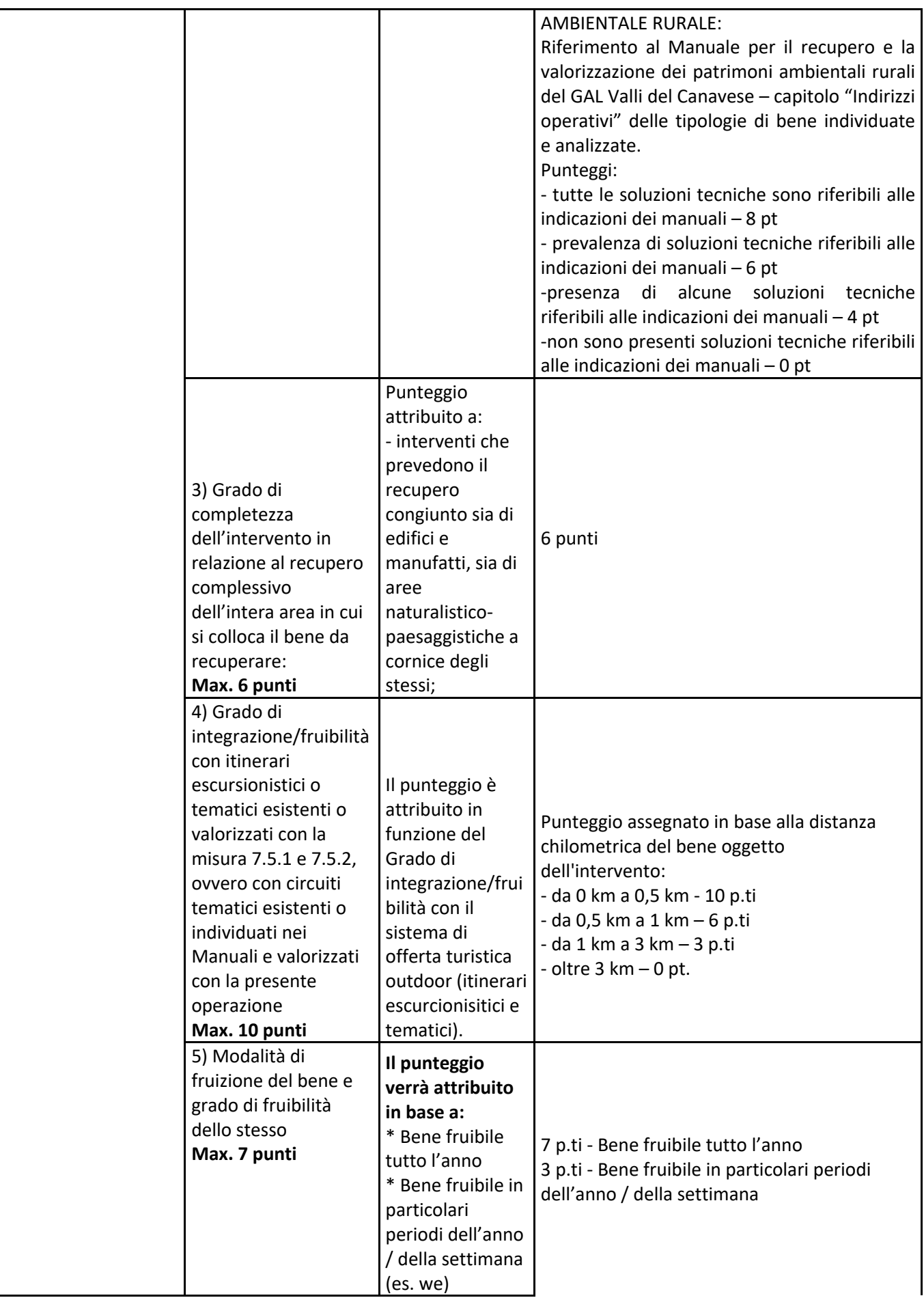

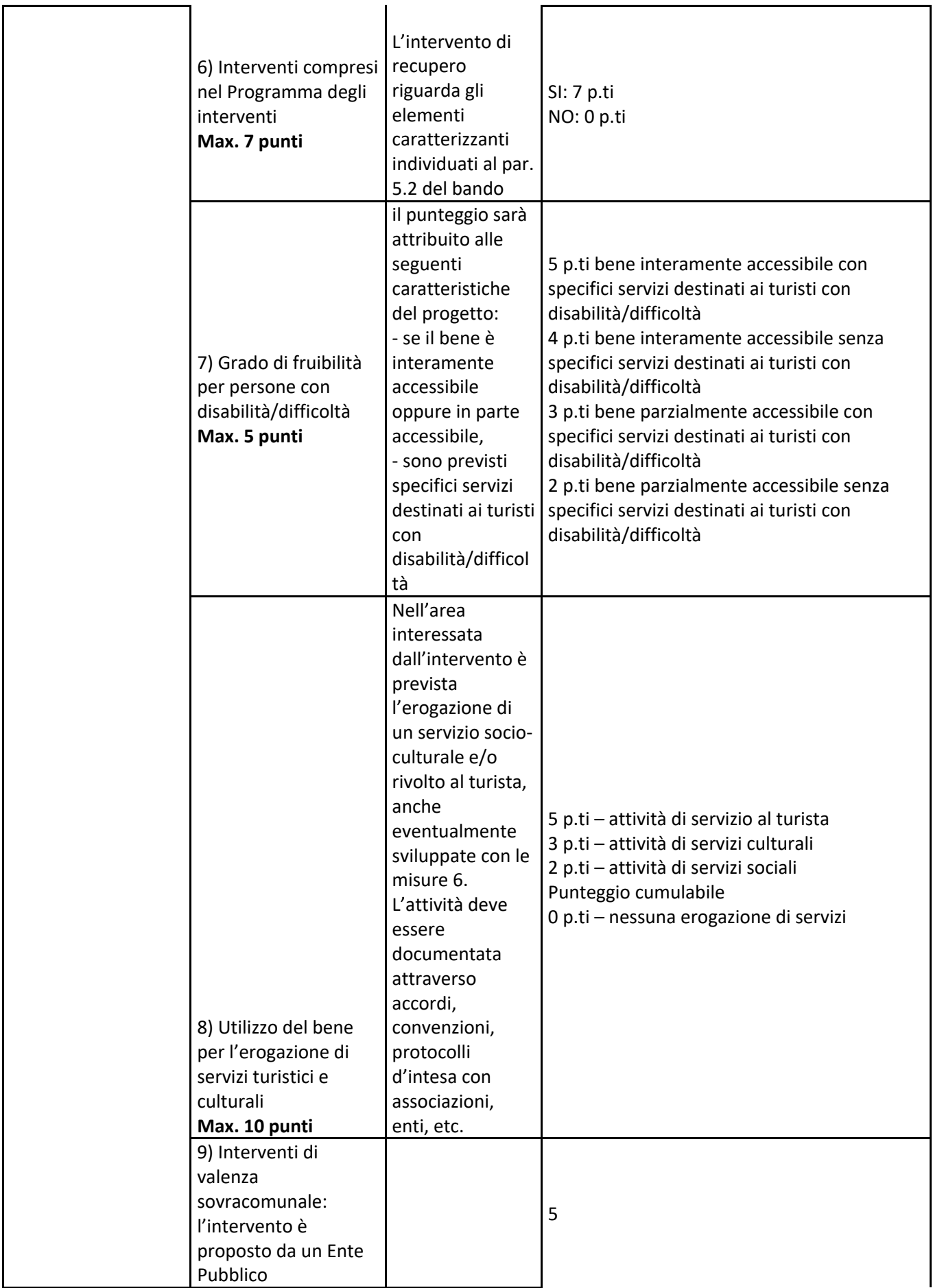

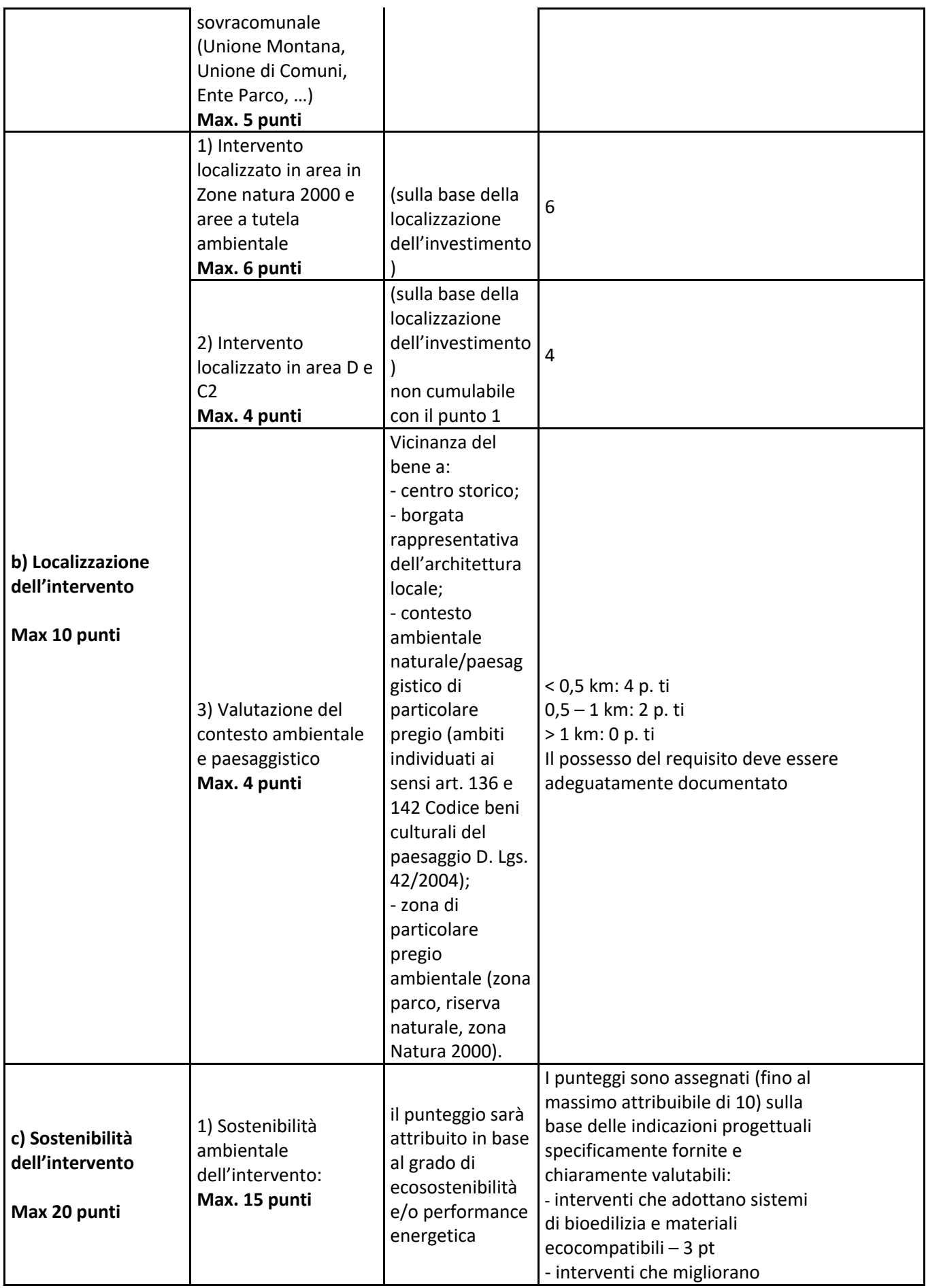

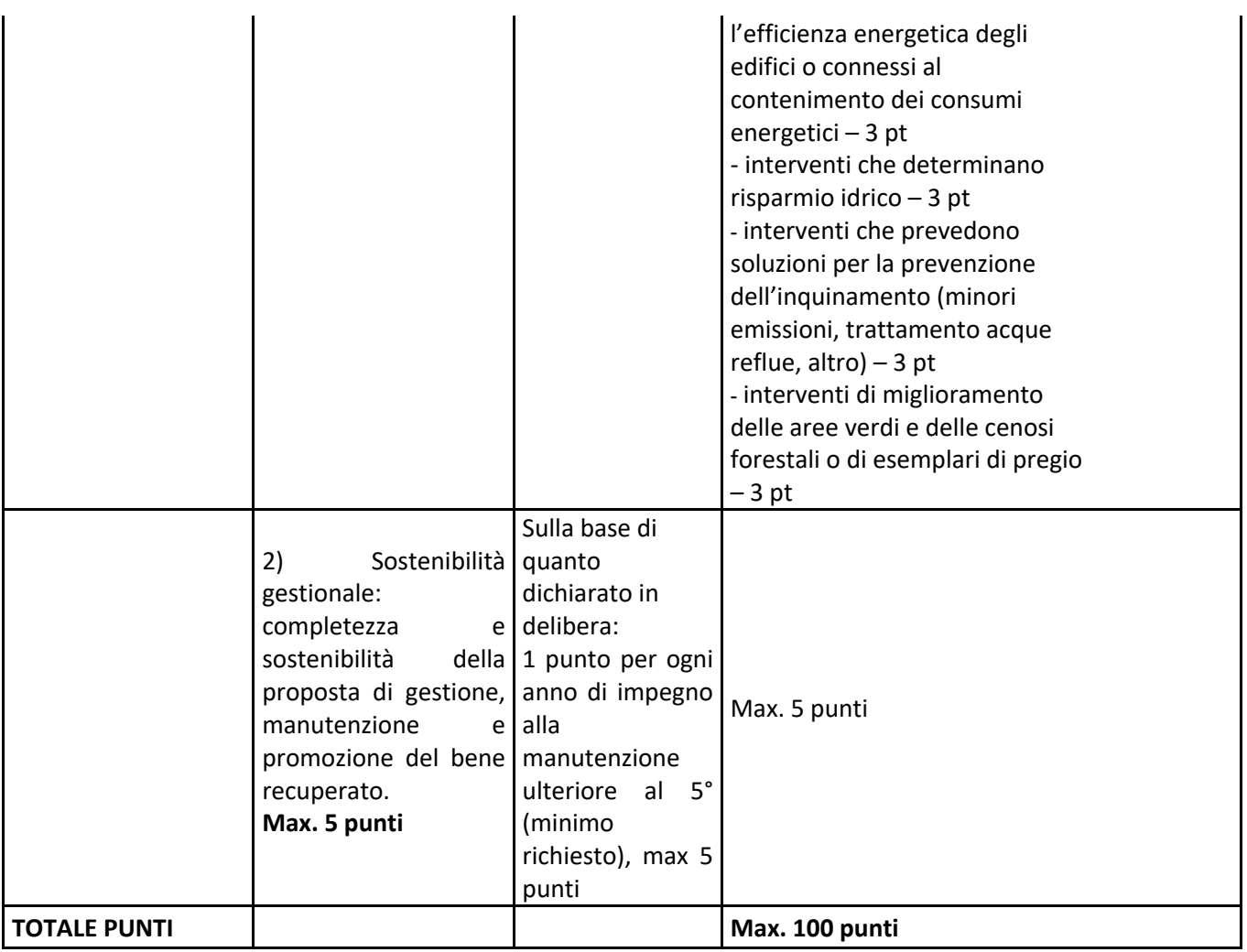

**Il punteggio massimo attribuibile è pari a 100 punti, Non saranno ammesse a contributo le domande che non raggiungono il punteggio minimo di punti 30, di cui obbligatoriamente almeno 25 punti riferiti al parametro "Qualità complessiva dell'intervento".**

In caso di parità di punteggio sarà data priorità alle domande secondo i seguenti criteri:

- data e protocollo - SIAP di presentazione della domanda di sostegno.

## **9.5 Termini per l'inizio lavori e per la conclusione dell'intervento**

Gli investimenti devono essere iniziati entro i tempi tecnici minimi legati alle adempienze di legge in merito alle disponibilità di bilancio e agli impegni di spesa e comunque non oltre 180 giorni dalla comunicazione di ammissione a finanziamento.

Gli investimenti effettuati dopo la presentazione della domanda di sostegno, prima dell'approvazione della stessa, del suo inserimento nella graduatoria di settore in posizione utile al finanziamento, sono realizzati a rischio dei richiedenti.

Gli interventi finanziati devono essere conclusi e rendicontati entro 12 mesi dall'approvazione della domanda di sostegno (data di invio della comunicazione di ammissione a finanziamento).

E' possibile richiedere massimo due proroghe per la conclusione dell'intervento e per la relativa domanda di saldo fino ad un massimo di 4 mesi ciascuna alle ore 12.00 del 08/11/2024 ai sensi dell'art. 19 del presente bando. Oltre tale termine non sarà più possibile richiedere il saldo del contributo e non saranno concesse ulteriori proroghe in quanto le risorse assegnate saranno soggette alla regola del disimpegno automatico.

Il GAL si riserva di non approvare le proroghe.

Un intervento si considera concluso solo se:

- tutti gli investimenti sono realizzati e le relative spese, comprese quelle generali e tecniche, sono state effettivamente pagate dal beneficiario del contributo con modalità che consentano la tracciabilità della spesa in capo al beneficiario (es. addebito su conto corrente intestato al beneficiario).
- Risulta funzionale e conforme all'oggetto progettuale ed il beneficiario è in grado di presentare a rendicontazione la documentazione necessaria per comprovare conformità e funzionalità dell'oggetto di intervento secondo le modalità di cui all'art. 15.2 del presente bando.

### **9.6 Tipo di agevolazione prevista**

L'agevolazione prevista è un contributo in conto capitale pari al:

- 80% della spesa totale ammessa per i beneficiari pubblici

- 60% della spesa totale ammessa per gli enti privati.

Il sostegno viene erogato in base ai costi realmente sostenuti e rendicontati con le domande di pagamento.

### **9.7 Limiti di investimento (min e max)**

La spesa **massima ammissibile a contributo**, riferita comunque ad un intervento in sé concluso ed autonomo nello svolgimento delle sue funzioni e nel rispetto delle finalità dichiarate a progetto è pari a € 80.000,00 (IVA inclusa).

La spesa **minima ammissibile a contributo**, alle stesse condizioni di cui sopra, è pari a € 10.000,00 (IVA inclusa).

Qualora il soggetto beneficiario sia individuato in una Unione di Comuni o Ente di valenza sovracomunale, l'importo massimo di spesa ammissibile è elevato a € 100.000,00. In tal caso, ai Comuni facenti parte della forma associata, e beneficiari di interventi sui propri territori amministrativi, non è consentito presentare domanda di contributo in forma singola.

Qualora il soggetto beneficiario sia individuato in una Unione di Comuni, l'intervento proposto può riguardare anche più beni o aree, purché tra loro coerenti e legati ad un progetto di recupero complessivo e unitario.

Non saranno ammesse a contributo le domande la cui spesa minima ammissibile, a seguito dell'istruttoria degli Uffici competenti, considerati eventuali stralci di spese non pertinenti, venga determinata in una cifra inferiore al limite minimo di spesa.

Il non raggiungimento della soglia minima di spesa, in sede di presentazione della domanda di pagamento, comporta la revoca del contributo, ad eccezione di economie derivanti da scontistica o da ribasso d'asta che non comportino modifiche al raggiungimento dell'obiettivo del progetto ammesso.

Nel caso in cui il costo totale del progetto presentato e ammesso a contributo sia superiore al costo totale massimo, il beneficiario è tenuto comunque a realizzare l'intervento nella sua interezza così come approvato dal GAL sulla base degli elaborati progettuali presentati, pena la revoca del contributo, salvo che un costo totale inferiore consenta ugualmente la realizzazione di un intervento nel suo complesso coerente con le finalità del bando e con una fruibilità immediata (al momento del collaudo). In ogni caso, il costo totale del progetto non può superare il limite massimo di spesa ammissibile di € 200.000,00.

Non potrà essere liquidato il contributo nel caso in cui il beneficiario abbia realizzato interventi per una percentuale inferiore al 70% del costo totale ammesso a contributo in fase di iniziale presentazione della domanda di aiuto (fatte salve riduzioni derivanti da scontistica o da ribasso d'asta in fase di realizzazione o di acquisto), fermo restando la presentazione di una variante (art. 20) che sarà istruita e valutata del Gal, in ogni caso il contributo non potrà essere liquidato qualora l'intervento realizzato non sia coerente con gli obiettivi dichiarati in fase di presentazione della domanda di aiuto.

### *10.* **MODALITA DI PAGAMENTO**

Tutte le fatture emesse fino al 30 novembre 2021 devono obbligatoriamente riportare nell'oggetto (apposto dal fornitore) la dicitura "PSR 2014-20, Misura 7, Sottomisura 6, Operazione 4", pena l'inammissibilità dell'importo relativo.

Tutte le fatture emesse a partire dal 01 dicembre 2021 necessitano dell'apposizione, da parte del fornitore del beneficiario, nella descrizione della fattura, della dicitura di annullamento "PSR 2014-20, Misura 7,

Sottomisura 6, Operazione 4, Procedimento n. ............................................... e/o CUP n. ...........................". pena l'inammissibilità dell'importo relativo.

Si precisa che il numero del procedimento e il CUP sono reperibili sull'applicativo Sistema Piemonte nel riquadro superiore di colore blu della domanda di sostegno presentata.

Le fatture prive della suddetta dicitura, a decorrere dal 01.12.2021, non potranno essere riconosciute per il calcolo del contributo.

Faranno eccezione esclusivamente le seguenti casistiche (ove previste dal bando):

- fatture relative alle spese di cui all'art. 45 paragrafo 2 lettera c) del reg. (UE) 1305/2013 (spese generali, come onorari di architetti, ingegneri e consulenti, compensi per consulenze in materia di sostenibilità ambientale ed economica, inclusi studi di fattibilità), per gli investimenti relativi alle misure che rientrano nel campo di applicazione dell'art. 42 TFUE, sostenute prima della presentazione della domanda di sostegno;

- fatture relative a spese connesse ad emergenze dovute a calamità naturali, eventi catastrofici, avversità atmosferiche o cambiamenti bruschi e significativi delle condizioni socio-economiche sostenute dopo il verificarsi dell'evento ((art. 60 Reg(UE) 1305/2013);

- fatture relative al pagamento delle utenze (telefono, luce, etc);

- scontrini, quietanze di pagamento F24, cedolini del personale, ricevute di pagamento TFR, ricevute per spese postali.

Nei casi di cui sopra, dovrà essere apposta dal beneficiario la medesima dicitura di annullamento sul documento contabile originale, intendendo quella archiviata nel rispetto della normativa civilistica e fiscale; quanto presentato dovrà essere conforme a tale originale, pena l'inammissibilità dell'importo relativo.

Il beneficiario, per dimostrare l'avvenuto pagamento delle spese inerenti un progetto approvato, con documenti intestati allo stesso, utilizza le seguenti modalità:

- $\triangleright$  Bonifico o ricevuta bancaria (Riba): il beneficiario deve produrre la ricevuta del bonifico, la Riba o altra documentazione equiparabile, con riferimento a ciascuna fattura rendicontata. Tale documentazione, rilasciata dall'istituto di credito, deve essere allegata alla pertinente fattura. Nel caso in cui il bonifico sia disposto tramite "home banking", il beneficiario del contributo è tenuto a produrre la stampa dell'operazione dalla quale risulti la data ed il numero della transazione eseguita, oltre alla descrizione della causale dell'operazione a cui la stessa fa riferimento. In ogni caso il beneficiario è tenuto a fornire all'autorità competente l'estratto conto rilasciato dall'istituto di credito di appoggio, ove sono elencate le scritture contabili eseguite. La copia del bonifico o della Riba possono non essere presentate se i riferimenti della fattura pagata sono reperibili dall'estratto conto.
- $\triangleright$  Assegno. Tale modalità può essere accettata, purché l'assegno sia sempre emesso con la dicitura "non trasferibile" e il beneficiario produca l'estratto conto rilasciato dall'istituto di credito di

appoggio riferito all'assegno con il quale è stato effettuato il pagamento e la fotocopia dell'assegno emesso.

- $\triangleright$  Carta di credito e/o bancomat. Tale modalità può essere accettata, purché il beneficiario produca l'estratto conto rilasciato dall'istituto di credito di appoggio riferito all'operazione con il quale è stato effettuato il pagamento. Non sono ammessi pagamenti tramite carte prepagate, tranne per quelle carte alle quali è associato un conto corrente, dal quale si può evincere la tracciabilità dei pagamenti, mediante apposito estratto conto.
- $\triangleright$  Bollettino postale effettuato tramite conto corrente postale. Tale modalità di pagamento deve essere documentata dalla copia della ricevuta del bollettino, unitamente all'estratto conto in originale. Nello spazio della causale devono essere riportati i dati identificativi del documento di spesa di cui si dimostra il pagamento, quali: nome del destinatario del pagamento, numero e data della fattura pagata, tipo di pagamento (acconto o saldo).
- $\triangleright$  Vaglia postale. Tale forma di pagamento può essere ammessa a condizione che sia effettuata tramite conto corrente postale e sia documentata dalla copia della ricevuta del vaglia postale e dall'estratto del conto corrente in originale. Nello spazio della causale devono essere riportati i dati identificativi del documento di spesa di cui si dimostra il pagamento, quali: nome del destinatario del pagamento, numero e data della fattura pagata, tipo di pagamento (acconto o saldo).
- $\triangleright$  MAV (bollettino di Pagamento Mediante Avviso). Tale forma è un servizio di pagamento effettuato mediante un bollettino che contiene le informazioni necessarie alla banca del creditore (banca assuntrice) e al creditore stesso per la riconciliazione del pagamento. Esso viene inviato al debitore, che lo utilizza per effettuare il pagamento presso la propria banca (banca esattrice).
- $\triangleright$  Pagamenti effettuati tramite il modello F24 relativo ai contributi previdenziali, ritenute fiscali e oneri sociali. In sede di rendicontazione, deve essere fornita copia del modello f24 con la ricevuta dell'Agenzia delle Entrate relativa al pagamento o alla accertata compensazione o il timbro dell'ente accettante il pagamento (Banca, Poste).

Il pagamento in contanti **non è consentito**.

In ogni caso i conti correnti di appoggio di tutte le modalità di pagamento devono essere intestati al beneficiario e devono coincidere con quelli dichiarati sul fascicolo aziendale dell'Anagrafe Agricola Unica di cui al par. 12.2.

Per gli Enti pubblici il pagamento sostenuto deve essere dimostrato con la presentazione delle fatture, della determinazione del responsabile del servizio che ne dispone il pagamento, del relativo mandato di pagamento e della quietanza della banca tesoriere. Il momento del pagamento è identificato dalla data di esecuzione del mandato da parte della tesoreria. Inoltre i beneficiari Enti Pubblici sono tenuti all'osservanza delle disposizioni normative inerenti la tracciabilità dei flussi finanziari (Legge 13 agosto 2010 n. 136 e ss.mm.ii.).

# *B - ISTRUZIONI PER LA PRESENTAZIONE DI DOMANDE RELATIVE ALLA PARTECIPAZIONE E ALL'ATTUAZIONE DEL BANDO*

## **11. TIPOLOGIA DELLE DOMANDE NEL CORSO DELL'ITER DELLA PARTECIPAZIONE AL BANDO**

Ciascun beneficiario presenterà una propria domanda di contributo corredata dalla documentazione di cui al par. 12.3.2.

A seguito della domanda di sostegno, della sua ammissione a finanziamento e del relativo inserimento nella graduatoria finanziabile, il beneficiario si troverà nelle condizioni di presentare le sottoelencate domande e comunicazioni che dovranno essere presentate *esclusivamente per via informatica mediante l'applicativo utilizzato per la domanda di sostegno.* Condizioni, limiti e modalità verranno specificate nei paragrafi di riferimento.

- *Comunicazione integrativa di rideterminazione del contributo e di trasmissione del progetto esecutivo (art. 14)*
- *Domanda di pagamento di anticipo (par 15.1), o di saldo (par 15.2)*
- *Domanda di proroga (art. 19)*
- *Domanda di variante (par 20.2)*
- *Domanda di rinuncia (par. 22.1)*
- *Comunicazioni di correzione errori palesi (par. 22.3)*
- *Comunicazione di situazioni forza maggiore o circostanze eccezionali (par. 22.4)*
- *Comunicazione di cessione del bene con subentro degli impegni (art. 23)*

### **12. CONDIZIONI GENERALI PER LA PRESENTAZIONE DELLE DOMANDE DI SOSTEGNO**

### **12.1 Accredito ai servizi SIAP**

Per accedere ai servizi SIAP occorre avere un'identità digitale, ovvero:

- 1. SPID (sistema pubblico d'identità digitale),
- 1. CNS (carta nazionale dei servizi)
- 2. certificato digitale, rilasciato da un provider ufficiale (Infocert, Aruba, ...).

Il servizio di rilascio delle credenziali d'accesso, a seguito di registrazione sul portale www.sistemapiemonte.it, non è più attivo. Possono comunque essere ancora utilizzati username e password rilasciate prima del 18/4/2019.

### **12.2 Iscrizione all'Anagrafe Agricola**

Prima di presentare domanda di sostegno il richiedente potenziale beneficiario cui è rivolto il bando (Vedi art.3) deve **necessariamente procede**re **all'iscrizione all'Anagrafe Agricola unica** e alla costituzione del fascicolo aziendale presso un Centro di Assistenza Agricola (CAA).

Per quanto concerne il fascicolo aziendale si richiama la Determinazione Dirigenziale n°34-2016 del 26/02/2016 di Arpea, avente per oggetto l'approvazione del Manuale del fascicolo aziendale, e si raccomanda il rispetto delle disposizioni in esso contenute.

Il fascicolo aziendale viene costituito contestualmente alla prima registrazione in anagrafe. A tal fine le aziende agricole devono rivolgersi a un CAA che provvede ad aprire il fascicolo aziendale e ad iscrivere il beneficiario all'anagrafe agricola del Piemonte. I CAA sono accreditati dalla Regione Piemonte e svolgono il servizio in convenzione.

Gli indirizzi delle sedi territoriali dei CAA sono consultabili all'indirizzo:

http://www.arpea.piemonte.it/site/organismi-deleg/recapiti/79-caa-centri-di-assistenza-agricola

In alternativa al CAA, gli altri beneficiari possono rivolgersi, direttamente alla Direzione Agricoltura della Regione Piemonte. La richiesta d'iscrizione all'anagrafe agricola del Piemonte può essere fatta:

- utilizzando il servizio "Anagrafe", pubblicato sul portale www.sistemapiemonte.it, nella sezione "Agricoltura", a cui si accede se in possesso di identità digitale (SPID, CNS, certificato digitale);

- utilizzando l'apposita modulistica, pubblicata sul sito istituzionale della Regione Piemonte, nel tema "Agricoltura", sezione modulistica (filtro per Titolo: anagrafe) (https://www.regione.piemonte.it/web/temi/agricoltura/modulistica-anagrafe-agricola); i moduli compilati, sottoscritti ed accompagnati dalla copia di un documento d'identità in corso di validità, devono essere inviati alla e-mail: servizi.siap@regione.piemonte.it

L'iscrizione all'Anagrafe agricola del Piemonte, fatta presso la Direzione Agricoltura della Regione Piemonte comporta l'apertura di un fascicolo aziendale, ai sensi del D. Lgs. n. 173/98 e del DPR n. 503/99.

Il fascicolo aziendale contiene tutti i documenti comprovanti le informazioni anagrafiche e di consistenza aziendale registrate in anagrafe. Nel fascicolo aziendale possono essere archiviate le domande di sostegno, qualora stampate e sottoscritte.

Nel caso il richiedente sia già iscritto in anagrafe, il fascicolo aziendale deve essere aggiornato almeno alla data del 01/07/2020. Le modalità per richiedere l'aggiornamento del fascicolo aziendale sono identiche a quelle per richiedere l'iscrizione in Anagrafe.

L'iscrizione all'Anagrafe o l'aggiornamento del fascicolo qui sopra descritte sono condizioni necessarie per la presentazione delle domande di sostegno (in caso contrario, non sarà possibile, neppure aprire la procedura di presentazione della domanda).

Si consiglia di effettuare le registrazione/aggiornamento e validazione almeno 15 giorni lavorativi prima della presentazione della domanda di sostegno in quanto la procedura richiede tempi tecnici di attivazione.

### *Le domande devono essere veritiere, complete e consapevoli*

La domanda comprende le dichiarazioni e gli impegni che il richiedente deve sottoscrivere.

Per gli impegni si rimanda al par. 12.3.3. del presente bando.

I dati e le dichiarazioni contenuti e sottoscritti dagli interessati nelle domande devono essere veritieri ed hanno valore di dichiarazioni sostitutive di atto di certificazione e di atto di notorietà rilasciate ai sensi del "Testo Unico delle disposizioni legislative e regolamentari in materia di documentazione Amministrativa" (D.P.R. n. 445 del 28 dicembre 2000). Se nel corso dei controlli effettuati ai sensi dell'art. 71 del D.P.R. 445/2000, sono rilevate delle irregolarità o delle omissioni, rilevabili d'ufficio non costituenti falsità, il Responsabile del Procedimento dà notizia all'interessato di tale irregolarità. In mancanza di regolarizzazione o di completamento della dichiarazione, il procedimento non ha seguito.

Qualora nel corso dei controlli delle dichiarazioni sostitutive emerga la non veridicità del loro contenuto, oltre alla segnalazione all'autorità giudiziaria, il richiedente, fermo restando quanto disposto dall'art. 76 del D.P.R. 445/2000, decadrà dai benefici eventualmente conseguenti al provvedimento emanato sulla base della dichiarazione non veritiera e si procederà al recupero delle somme indebitamente percepite (articolo 75 - Decadenza dai benefici).

Ai sensi dell'art. 73 del D.P.R. 28 dicembre 2000, n. 445, le stazioni appaltanti e i loro dipendenti, salvi i casi di dolo o colpa grave, sono esenti da ogni responsabilità per gli atti emanati, quando l'emanazione sia conseguenza di false dichiarazioni o di documenti falsi o contenenti dati non più rispondenti a verità, prodotti dall'interessato o da terzi.

Le domande infatti devono contenere *tutti gli elementi ritenuti necessari per la verificabilità della misura ed essere inserite in un sistema di controllo che garantisca in modo sufficiente l'accertamento del rispetto dei criteri di ammissibilità, ed in seguito, degli impegni* (art. 62 del reg. CE n. 1305/2013).

Sottoscrivendo la domanda il richiedente dichiara, inoltre, di essere consapevole che tale presentazione costituisce per il GAL (Ente delegato competente), per la Regione e per ARPEA, autorizzazione al trattamento per fini istituzionali dei dati personali e degli eventuali dati sensibili in essa contenuti o acquisiti nel corso dell'istruttoria.

### **12.3 Come compilare e presentare le domande di sostegno**

### **12.3.1 Gestione informatica delle domande di sostegno**

Le domande di sostegno devono essere predisposte ed inviate esclusivamente attraverso il servizio "PSR 2014-2020", pubblicato sul portale www.sistemapiemonte.it, nella sezione "Agricoltura". I documenti digitali così formati e trasmessi telematicamente sono immediatamente ricevuti dall'ufficio competente; non è necessario quindi inviare una copia su carta della domanda, fatto salvo eventuali richieste specifiche dell'ufficio competente, per fini operativi.

I soggetti iscritti all'Anagrafe Agricola Unica del Piemonte possono compilare e presentare la domanda utilizzando le seguenti modalità:

- $\checkmark$  Il legale rappresentante può operare in proprio, utilizzando il servizio "PSR 2014-2020", pubblicato sul sito www.sistemapiemonte.it, nella sezione "Agricoltura" a cui accede essendo in possesso di identità digitale (SPID, CNS, certificato digitale). Al momento della trasmissione la domanda viene sottoscritta con firma elettronica semplice, ai sensi della L.R. n.3/2015, è perfetta giuridicamente quindi non deve essere stampata. Il legale rappresentante può essere sostituito da un'altra persona con potere di firma. In tal caso il soggetto deve essere registrato in anagrafe, tra i soggetti collegati all'azienda/ente. Il legale rappresentante può altresì individuare un "operatore delegato" o un "funzionario delegato" che può operare sui servizi on-line in nome e per conto del legale rappresentante, senza potere di firma. In questo caso la domanda potrà essere trasmessa solo dal legale rappresentante. Anche in questo caso il delegato deve essere registrato in anagrafe tra i soggetti collegati;
- $\checkmark$  tramite l'ufficio CAA che ha effettuato l'iscrizione in Anagrafe e presso cui è stato costituito il fascicolo aziendale. Tuttavia, tale opzione potrebbe non essere gratuita. La domanda preparata dal CAA può essere sottoscritta con firma grafometrica, in tal caso il documento digitale è perfetto giuridicamente e non deve essere stampato. In alternativa la domanda può essere stampata e firmata in modo tradizionale. In tal caso la domanda deve essere depositata nel fascicolo aziendale presso il CAA. Chi si rivolge ad un CAA non deve richiedere alcuna abilitazione ad operare sulle procedure di compilazione. Il richiedente che presenta domanda avvalendosi di un CAA, può in qualsiasi momento prendere visione della propria domanda o mediante il CAA medesimo o mediante le proprie credenziali di accesso ai sistemi informativi.

Il servizio on-line "PSR 2014-2020" è lo strumento per conoscere lo stato di avanzamento delle pratiche presentate, consultare i documenti legati al procedimento e presentare le comunicazioni successive alla domanda di sostegno.

La domanda si intende presentata con l'avvenuta assegnazione del numero identificativo generato dal sistema informatico, corredato dalla data e ora di trasmissione.

### **12.3.2 Contenuto della domanda telematica di sostegno e documentazione da presentare:**

La domanda di sostegno deve essere compilata in tutte le sue parti e comprensiva degli allegati sotto riportati.

Alla domanda di sostegno deve essere allegata la seguente documentazione:

- a. Allegato A.1 Relazione di progetto;
- b. Copia della delibera dell'Ente competente (delibera di Giunta) di approvazione del progetto definitivo (di cui alla Bozza allegata al bando Allegato A.2);
- c. Delibera di Consiglio Comunale del Comune in cui è sito il bene oggetto di intervento e di recepimento e adozione dei Manuali per il recupero del patrimonio architettonico rurale e del paesaggio, realizzati in attuazione dell'operazione 7.6.3 del P.S.L. 2014 – 2020 dal Gal Valli del Canavese http://galvallidelcanavese.it/psl-2014-2020/pubblicazioni-e-download/ quale allegato al Regolamento edilizio comunale;
- d. Allegato A.3 "Codice etico del turismo accessibile in montagna" sottoscritto dal Sindaco o dal Presidente dell'Ente/Associazione richiedente;
- e. Allegato A.5 dichiarazione di assenso da parte del proprietario (in caso di beni non di proprietà del richiedente);
- f. Titolo di possesso dei fabbricati interessati dagli investimenti la cui durata sia pari almeno a quella dei vincoli di uso e di destinazione (non è valido il compromesso di vendita), (in caso di beni di proprietà del richiedente);
- g. Documentazione attestante titolo di disponibilità dei terreni/strutture oggetto di intervento per un periodo di almeno 5 anni.
- h. accordi, convenzioni, protocolli d'intesa con associazioni, enti, ai fini della valutazione del principio di selezione a.8) di cui al par. 9.4.1;
- i. progetto definitivo approvato e sottoscritto da un tecnico abilitato (così come definito dalla Sezione II dell'allegato XXI allegato tecnico di cui all'art. 164 del D.Lgs. 50/2016); in particolare e in funzione dei contenuti dell'intervento, il progetto dovrà contenere:

- Disegni di rilievo e di progetto definitivi per opere edili, fabbricati, sistemazioni esterne, ecc. (piante, sezioni, prospetti firmati dal legale rappresentante e da un tecnico abilitato);

- elaborati grafici di rilievo e di progetto quotati, in scala non inferiore a 1:50, comprendenti anche opportuni particolari costruttivi;

estratti delle tavole degli strumenti urbanistici vigenti e in itinere contenenti le indicazioni sugli ambiti normativi e le relative norme tecniche di attuazione;

- stralcio della Carta Tecnica Regionale con evidenziata la posizione dell'immobile;

- stralci di mappa catastale;

- Documentazione fotografica dell'immobile (esterno e interno) o dall'area di intervento e del relativo contesto ambientale;

In caso di realizzazione di impianti tecnologici: progetto delle dotazioni impiantistiche e indicazione delle loro collocazioni nell'edificio o nell'area di pertinenza;

Relazioni tecniche illustrative e specialistiche;

Dichiarazioni ed elaborati progettuali previsti dal DM 37/2008, Legge 10/91 e s.m.i. (inerenti gli impianti di riscaldamento, elettrici, …);

Dichiarazione di conformità del progetto alle prescrizioni della Legge 13/89 e s.m.i in materia di superamento delle barriere architettoniche;

- Cronoprogramma dei lavori;

Quadro economico dell'intervento;

Piano di sicurezza e coordinamento (qualora necessario) ai sensi del Testo Unico in materia di salute e sicurezza nei luoghi di lavoro D.Lgs. 81/2008 e s.m.i.;

- Dichiarazione di inesistenza, sull'area e sull'immobile interessato, di vincoli di natura idrogeologica, storica, archeologica e paesaggistica ovvero i necessari nulla-osta;

Certificato di destinazione urbanistica degli immobili oggetto di intervento;

- Dichiarazione resa sotto forma di atto sostitutivo di notorietà del legale rappresentante di conformità della destinazione d'uso dell'immobile alla normativa urbanistica vigente;

j. copia delle richieste di autorizzazioni, pareri e permessi previsti dalla normativa vigente e/o copia delle autorizzazioni, pareri e permessi eventualmente già acquisiti con esito favorevole;

k. computo metrico estimativo delle opere edili e di impiantistica previste (in formato pdf e excel); il computo dovrà essere redatto utilizzando il Prezziario di riferimento per opere e lavori pubblici nella Regione Piemonte, nell'ultima edizione vigente al momento della data di approvazione del presente bando. Il computo metrico dovrà essere redatto in modo da consentire eventuali raffronti per le domande di variante e soprattutto costituire documento (in progress) che accompagna con raffronti immediatamente leggibili, la procedura di realizzazione delle opere, dalla domanda di sostegno a quella di saldo. Per eventuali voci di spesa non comprese nel Prezziario Regionale dovrà essere prodotta specifica analisi prezzi, ai sensi dell'art. 32 DPR 207/2010 e s.m.i.

- l. Per interventi non soggetti a computo metrico: almeno n 3 preventivi indipendenti (forniti da 3 operatori differenti), comparabili e competitivi rispetto ai prezzi di mercato, per ciascuna separata voce di spesa (forniture e servizi), compresi opere in falegnameria, impianti, etc. Nel caso di acquisizioni di beni altamente specializzati e nel caso di investimenti a completamento di forniture preesistenti, per i quali non sia possibile reperire i preventivi di più fornitori, occorre predisporre una dichiarazione nella quale si attesti l'impossibilità di individuare altri fornitori concorrenti in grado di fornire i beni oggetto del finanziamento, allegando una specifica relazione tecnica giustificativa, indipendentemente dal valore del bene o della fornitura da acquistare.
- m. Quadro di raffronto e relazione tecnico economica, del legale rappresentante, dei preventivi di cui al punto precedente che evidenzi il preventivo che, per parametri tecnico-economici, viene ritenuto il più idoneo.
- n. piano particellare preliminare delle aree;
- o. Tutta la documentazione probatoria attestante il possesso dei requisiti per l'attribuzione dei punteggi dei punteggi di merito di cui al par. 9.4.1; in mancanza, il GAL non potrà procedere all'attribuzione dei punteggi;
- p. Fotocopia del documento di identità (in corso di validità) del soggetto sottoscrittore
- q. Ogni altra documentazione ritenuta utile alla comprensione dell'intervento proposto (facoltativa).
- r. "Check-list per l'autovalutazione pre-aggiudicazione", (scaricabile al seguente link: http://www.arpea.piemonte.it/site/normativa/category/470-check-list-controlli-amministrativiappalti): il soggetto beneficiario dovrà compilare e allegare alla domanda di sostegno per ogni procedura di gara per l'acquisizione di lavori, servizi e forniture previsti nel progetto definitivo la relativa check-list di autovalutazione. Saranno allegate check-list distinte per ogni procedura di gara prevista (es: se sono previste 5 procedure di gara si dovranno allegare 5 check list distinte).
- s. In caso di IVA non recuperabile ai sensi dell'art.37 comma 11 Reg. 1303/2013, dichiarazione da parte dell'organo di revisione dei conti in merito all'irrecuperabilità dell'IVA e relativa motivazione (Allegato 6).
- t. piano di gestione nel caso di opere interne e di allestimento di spazi.

Se l'intervento riguarda beni culturali sottoposti a parere della Soprintendenza occorrerà fare rimando alla normativa di settore specifica e quindi al Decreto Legislativo n. 42/2004 e ss.mm.ii. "Codice dei Beni Culturali e del Paesaggio" che, all'art. 9 bis del citato decreto, regolamenta le competenze professionali coinvolgibili (rif. "Professionisti competenti ad eseguire interventi sui beni culturali" quali Restauratori di Beni Culturali e Tecnici del Restauro nell'esecuzione delle operazioni di restauro), pena la revoca del contributo.

Occorrerà, inoltre fare riferimento al DM 154/2017 "Regolamento sugli appalti pubblici di lavori riguardanti i beni culturali tutelati ai sensi del d.lgs. n. 42 del 2004", di cui al decreto legislativo n. 50 del 2016.

Si ricorda che anche gli allegati dovranno essere trasmessi in formato elettronico secondo le modalità richieste dall'applicativo informatico (upload di file con dimensione non superiore a 20 MB).

**I disegni, gli elaborati grafici e le planimetrie del progetto definitivo dovranno inoltre pervenire al Gal in formato cartaceo entro 10 giorni lavorativi dopo la trasmissione online della domanda**; il plico dovrà PERVENIRE FISICAMENTE AL GAL entro la scadenza indicata, non farà quindi fede la data del timbro postale; non potranno essere imputati al GAL disguidi o ritardi nella consegna.

Tutta la documentazione, compresa la domanda di aiuto, esonerata dall'imposta di bollo, ai sensi del D.P.R. n° 642/72, all. B, punto 21 bis, come integrato dal D.L. n° 746/83, convertito con modifiche con L.17/84, ed ai sensi dell'art. 37 del D.P.R. n° 445/00.

L'accertamento di false dichiarazioni determina l'esclusione dai possibili benefici e la segnalazione all'autorità giudiziaria.

Il beneficiario ha l'obbligo di conservare in originale presso la propria sede la documentazione contabile ed amministrativa per un periodo non inferiore a 5 anni dalla erogazione dell'ultima quota di finanziamento, mettendola a disposizione degli organi di controllo.

La carenza di uno o più elementi richiesti comporta l'inammissibilità della domanda di contributo.

Il GAL si riserva di chiedere ogni ulteriore documentazione che si rendesse necessaria per l'istruttoria della pratica.

### **12.3.3 Impegni**

Contestualmente alla firma della domanda di sostegno si sottoscrivono anche gli impegni che è obbligatorio rispettare per ottenere l'aiuto all'investimento.

Gli impegni sottoscritti hanno diversa importanza per il raggiungimento degli obiettivi dell'operazione; gli impegni si distinguono quindi in essenziali e accessori:

- sono essenziali gli impegni che, se non osservati, non permettono di raggiungere gli obiettivi dell'operazione che si vuole realizzare;
- sono accessori gli impegni che, se non osservati, consentono di raggiungere l'obiettivo ma in modo

### solo parziale.

Il mancato rispetto degli impegni essenziali comporta la decadenza totale dal contributo e la restituzione delle eventuali somme percepite, maggiorate degli interessi maturati; il mancato rispetto degli impegni accessori comporta la decadenza parziale dal contributo e la restituzione delle eventuali somme percepite, maggiorate degli interessi maturati. L'entità della riduzione del contributo è definita dalle deliberazioni e determinazioni di applicazione del DM attuativo del Reg. 640/14, art. 35 ed applicata secondo le modalità previste nel Manuale delle procedure, dei controlli e delle sanzioni, approvato dall'OPR.

Le agevolazioni concesse ai sensi delle presenti disposizioni non sono cumulabili con altri aiuti/sostegni concessi per le medesime iniziative dalla Regione, dallo Stato, dall'Unione Europea o da altri Enti pubblici. Quindi ogni operazione o parte di essa può ricevere finanziamenti da una sola fonte pubblica.

Il beneficiario dovrà consentire al GAL, ai fini del monitoraggio degli interventi e per verificarne lo stato di attuazione e la capacità di perseguirne gli obiettivi, di effettuare dei sopralluoghi nel corso dell'esecuzione dei lavori, con la possibilità di accedere, insieme a tecnici autorizzati dal GAL, ai cantieri e alla documentazione.

### **Impegni essenziali:**

- realizzare e concludere gli interventi approvati dal GAL nei tempi indicati dal Bando e secondo i contenuti e le modalità autorizzate, fatte salve eventuali varianti e proroghe che devono obbligatoriamente essere presentate al GAL nei tempi previsti e da quest'ultimo autorizzate;
- consentire l'accesso al GAL e agli Enti competenti, in ogni momento e senza restrizioni, ai cantieri, agli impianti/interventi ed alle sedi del richiedente/legale rappresentante beneficiario per svolgere le attività di ispezione, le verifiche ed i controlli previsti (anche ai fini del monitoraggio degli interventi e per verificarne lo stato di attuazione e la capacità di perseguirne gli obiettivi prefissati, insieme a tecnici autorizzati dal GAL/Enti); l'accesso dovrà essere altresì consentito a tutta la documentazione che i suddetti Enti riterranno necessaria ai fini dell'istruttoria e dei controlli previsti, ai sensi dei Reg. (UE) 1305/2013 e 1306/2013 e relativi Atti delegati e Regolamenti di attuazione e del DPR 445/2000 e s.m.i. Ai sensi dell'art. 59 del Reg. UE 1306 del 2013, la domanda o le domande sono respinte qualora un controllo non possa essere effettuato per cause imputabili al beneficiario o a chi ne fa le veci;
- fornire tutta la documentazione prevista dal Bando e/o richiesta dal GAL durante l'iter del Bando, consapevole che la mancata o incompleta presentazione della documentazione nei termini previsti comporta la non ricevibilità e/o la non ammissibilità delle domande;
- fornire, nel rispetto delle vigenti norme di legge, ogni informazione ritenuta necessaria dal GAL, dalla Regione Piemonte, da Arpea e dagli Enti istruttori competenti, per il corretto ed efficace svolgimento delle attività istituzionali, comprese quelle necessarie al sistema di monitoraggio e valutazione delle

attività previste dal Reg.(CE) 1306/2013 e s.m.i.

- comunicare tempestivamente eventuali variazioni a quanto dichiarato nella domanda di sostegno, in particolare in relazione al possesso dei requisiti richiesti;
- aggiornare, in caso di variazioni, il fascicolo aziendale presente nell'Anagrafe Agricola del Piemonte;
- dotarsi di un indirizzo PEC valido ed a riportarlo nel fascicolo aziendale e ad assicurarsi che la casella PEC, fino alla conclusione del procedimento ed all'adozione dell'atto finale, rimanga attiva e sia mantenuta in esercizio e con lo spazio sufficiente per consentire il ricevimento delle comunicazioni da parte del GAL e degli Enti competenti;
- aggiornare, in caso di variazioni, l'IBAN relativo al proprio conto corrente, indicato nel fascicolo aziendale presente nell'Anagrafe Agricola del Piemonte;
- avere la disponibilità dei terreni/strutture oggetto d'intervento derivante da titoli di proprietà e/o da contratti d'affitto o comodato, etc. stipulati ai sensi della legge;
- mantenere la destinazione d'uso, i requisiti di ammissione e/o punteggio, la funzionalità e il costante utilizzo degli investimenti finanziati per un periodo pari al vincolo di cui all'art.24;
- presentare tutta la documentazione prevista entro i termini stabiliti;
- garantire un impegno alla manutenzione del bene oggetto di intervento per un periodo minimo previsto dal vincolo di destinazione d'uso di cui all'art. 24;
- mantenere i requisiti di ammissione e comunicare tempestivamente ogni eventuale variazione;
- rispettare tutte le azioni di informazioni e comunicazione (es. sito web, poster, targhe, cartelloni) in base a quanto previsto dal bando e dalla normativa comunitaria.
- rispettare tutte le normative vigenti durante l'esecuzione dell'intervento;
- presentare la domanda di pagamento del saldo entro i termini previsti dal bando in oggetto;
- non riportare debiti relativi al mancato versamento di somme per sanzioni e penalità varie irrogate dalla Regione Piemonte, dal GAL, da AGEA e da ARPEA nell'ambito dell'applicazione di programmi comunitari, nazionali e regionali;
- non riportare debiti per mancata restituzione di somme non dovute, percepite nell'ambito dell'applicazione di programmi comunitari, nazionali e regionali da parte della Regione, del GAL, di AGEA e di ARPEA.

### **Impegni accessori:**

- a. Il beneficiario ha l'obbligo di affiggere, nei pressi del bene oggetto dell'investimento e comunque in un luogo visibile al pubblico una targa informativa per le operazioni dei programmi di sviluppo rurale FEASR con le modalità di cui all'art. 25 del presente bando pubblico;
- b. fornire al GAL documentazione fotografica che documenti la realizzazione dell'intervento, autorizzando il GAL a pubblicizzarlo mediante l'utilizzo e la diffusione di immagini.

Per quanto riguarda gli impegni accessori vi è la possibilità di un'azione correttiva da parte del beneficiario da effettuarsi al massimo entro 3 mesi dalla rilevazione dell'inadempienza.

Per ciascuno degli impegni accessori alla luce di quanto stabilito dalla Deliberazione della Giunta Regionale 2 maggio 2017, n. 32-4953, i parametri di valutazione della gravità, entità e durata (indici di verifica) sono così stabiliti:

*Impegno 1: obbligo di affiggere una targa informativa per le operazioni dei programmi di sviluppo rurale FEASR*

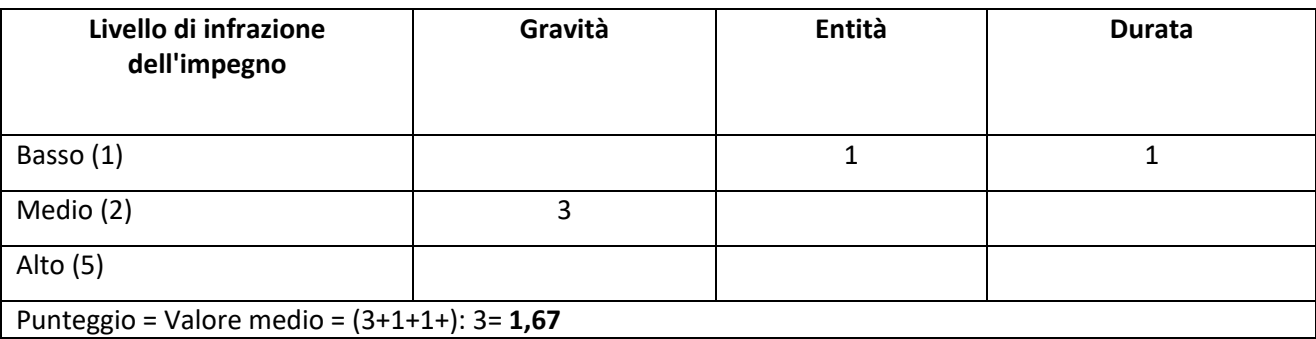

Tipo di controllo: visivo

Possibilità di azione correttiva da parte del beneficiario: Sì, da effettuarsi al massimo entro 1 mese dalla rilevazione dell'inadempienza.

# *Impegno 2: fornire al GAL documentazione fotografica che documenti la realizzazione dell'intervento, autorizzando il GAL a pubblicizzarlo mediante l'utilizzo e la diffusione di immagini.*

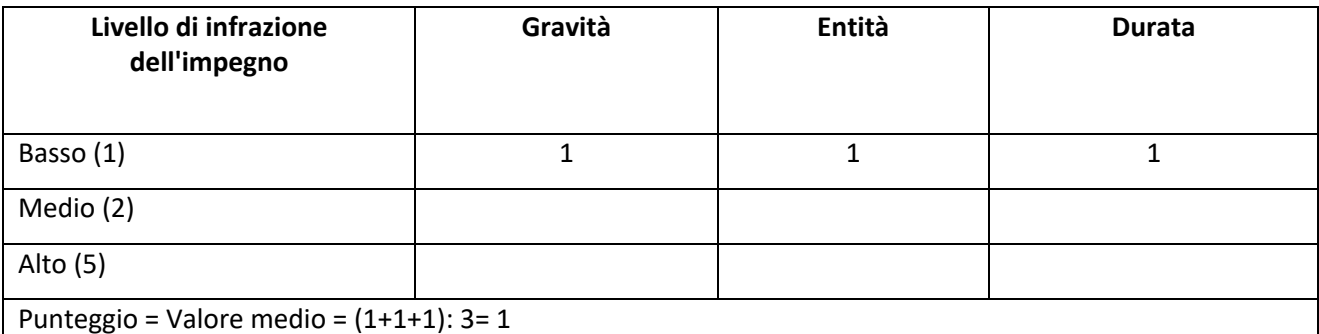

Tipo di controllo: documentale

Possibilità di azione correttiva da parte del beneficiario: Sì, da effettuarsi al massimo entro 15 giorni dalla rilevazione dell'inadempienza.

Le percentuali di riduzioni stabilite con D.G.R. n. 32-4953 del 2 maggio 2017 sono le seguenti:

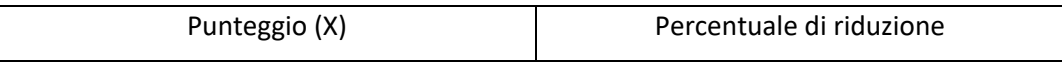

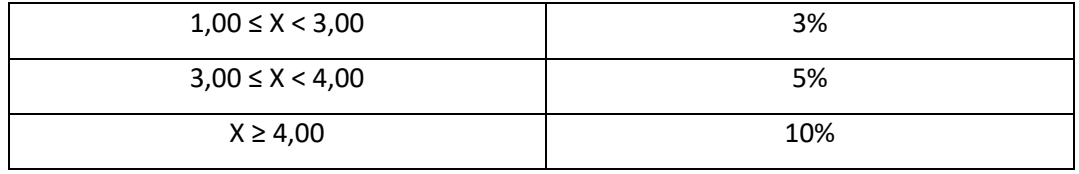

Per eventuali irregolarità nell'applicazione del Codice degli Appalti di cui al D.Lgs 50/2016 e successivi aggiornamenti si rimanda alla DGR 19-1504 del 12 giugno 2020 (e rispettivi allegati), relativa ai criteri generali per l'applicazione delle riduzioni ed esclusioni dal pagamento per mancato rispetto delle regole sugli appalti pubblici. La DGR e i rispettivi allegati sono pubblicati sul sito del Gal Valli del Canavese al seguente indirizzo http://galvallidelcanavese.it/amministrazione-trasparente/programmazione-2014- 2020/

### **13. ISTRUTTORIA DELLE DOMANDE DI SOSTEGNO**

### **13.1 Responsabile procedimento e Responsabile del trattamento dei dati:**

Ai sensi della legge 241/1990 e s.m.i. e della legge regionale 14/2014 il Responsabile del Procedimento, connesso al presente bando è:

• Il Direttore del Gal Valli del Canavese Dott. Giorgio Magrini

Con riguardo al trattamento dei dati personali, al presente Bando si applicano:

- il Reg. (UE) 2016/679 del Parlamento Europeo e del Consiglio del 27 aprile 2016 (regolamento generale sulla protezione dei dati, GDPR General Data Protection Regulation), ai sensi del quale le informazioni e i documenti forniti dal beneficiario sono utilizzati esclusivamente per le finalità relative al procedimento amministrativo per il quale vengono comunicati;

- il D.Lgs. 101/2018 "Disposizioni per l'adeguamento della normativa nazionale alle disposizioni del regolamento (UE) 2016/679 del Parlamento europeo e del Consiglio, del 27 aprile 2016, relativo alla protezione delle persone fisiche con riguardo al trattamento dei dati personali, nonche' alla libera circolazione di tali dati e che abroga la direttiva 95/46/CE

Il Titolare del trattamento dei dati è il Gal Valli del Canavese ed il Responsabile del trattamento dei dati è il Legale Rappresentante, dott. Luca Bringhen.

Autorizzati al trattamento sono i funzionari del GAL ed eventuali soggetti esterni che si occupano delle varie fasi istruttorie e di controllo delle domande inerenti la partecipazione al Bando.

### **13.2 Procedure generali di istruttoria**

L'avvio del procedimento avverrà tramite comunicazione telematica.

La valutazione delle domande di sostegno si articola nelle fasi di valutazione amministrativa, valutazione di merito, formazione della graduatoria e ammissione a finanziamento delle domande di sostegno.

### **13.2.1 Valutazione amministrativa delle domande**

Tale fase comprende:

- la verifica del rispetto della modalità di trasmissione della domanda e la relativa completezza di compilazione, contenuti ed allegati;

- la verifica dell'ammissibilità del beneficiario;
- la verifica delle condizioni di ammissibilità, degli impegni e degli altri obblighi;
- la verifica della congruità e sostenibilità tecnico economica dell'intervento proposto e della documentazione allegata, con riferimento alle finalità, alle condizioni ed ai limiti definiti nelle presenti disposizioni;

- la verifica dell'ammissibilità delle spese: la spesa risulti riferibile a quanto previsto nel paragrafo "spese ammissibili" del presente bando, rispetti i limiti e le condizioni di ammissibilità stabiliti dalla normativa di riferimento e dai relativi documenti di programmazione e attuazione;

- la valutazione della/e "Check list controllo pre-aggiudicazione" delle procedure di gara, verificando in particolare le procedure previste e le fasi di programmazione e di progettazione;

- un eventuale sopralluogo dove è previsto l'intervento;
- la determinazione della spesa ammessa e della percentuale di contributo.

### **13.2.2 Valutazione di merito delle domande sulla base dei criteri selezione (paragr 9.4.1)**

La valutazione comprende:

- attribuzione dei punteggi sulla base dei singoli criteri;
- attribuzione del punteggio complessivo;
- la verifica del raggiungimento del punteggio minimo.

A seguito della valutazione amministrativa e di merito, il Responsabile del procedimento, come previsto dall'articolo 10 bis della legge 7 agosto 1990, n. 241 e s.m.i e dall'articolo 17 della legge regionale 14 ottobre 2014, n. 14, prima della formale adozione di un provvedimento negativo o parzialmente positivo comunica all'interessato i motivi che ostano all'accoglimento totale o parziale della domanda. Entro il termine di dieci giorni (consecutivi) dal ricevimento della comunicazione, l'interessato ha diritto di presentare per iscritto le proprie controdeduzioni, eventualmente corredate da documenti.

La comunicazione di cui sopra interrompe i termini per concludere il procedimento, che iniziano nuovamente a decorrere dalla data di presentazione delle controdeduzioni o, in mancanza, dalla scadenza del termine di 10 giorni sopra indicato. Dell'eventuale mancato accoglimento delle controdeduzioni dell'interessato è data ragione nella motivazione del provvedimento finale di cui al successivo paragrafo 13.2.3.

Ai fini del rispetto dei PRINCIPI DI IMPARZIALITA', EFFICACIA E TRASPARENZA dell'attività amministrativa, e quindi della correttezza ed equanimità del procedimento di istruttoria di tutte le domande che saranno pervenute sul presente Bando, si precisa che:

a) il GAL potrà valutare positivamente esclusivamente le controdeduzioni del richiedente che propongano chiarimenti interpretativi e che siano coerenti con il contenuto del progetto presentato al GAL in fase di candidatura della domanda di sostegno;

b) conseguentemente, le suddette controdeduzioni, ai fini dell'accoglibilità, non dovranno introdurre elementi di novità o di variante rispetto alla situazione esistente e comunicata al GAL nei documenti progettuali presentati, nei quali era compito del richiedente fornire le necessarie informazioni sia allegando la necessaria documentazione tecnica (elaborati grafici, cartografie, relazioni, autorizzazioni, ecc...) sia compilando le previste sezioni atte ad illustrare compiutamente ogni aspetto del Progetto;

c) la suddetta impostazione sarà ovviamente da estendere anche alle informazioni dichiarate sul modello di domanda telematica, sull'Anagrafe Agricola su Sistema Piemonte e su ogni altro documento o certificazione, conosciuto o conoscibile dal GAL, che attesti la situazione del richiedente alla data della domanda di contributo o comunque alla data dell'invio della comunicazione di preavviso di rigetto (ad es. visure, informazioni su siti web, ecc).

Nel caso si riscontrassero irregolarità nelle "Check list controllo pre-aggiudicazione" ne verrà data comunicazione al beneficiario:

a) qualora l'irregolarità sia sanabile il beneficiario potrà adottare tutte le azioni necessarie per correggere l'irregolarità;

b) qualora l'irregolarità non sia sanabile e di entità pari al 100%, l'importo relativo alla procedura di gara irregolare non sarà ammesso a finanziamento;

c) qualora l'irregolarità non sia sanabile ma di entità inferiore al 100%, le riduzioni saranno applicate alla domanda di saldo, quando la procedura di gara sarà conclusa (fase di esecuzione terminata) e si potrà quindi calcolare definitivamente la riduzione da applicare.

### **13.2.3. Formazione della graduatoria e ammissione a finanziamento.**

A seguito della conclusione della fase precedente verrà stilata la graduatoria stabilendo tre tipologie di domande:

a) domande ammesse e finanziabili con punteggio pari o superiore al punteggio minimo. Per queste domande verranno indicati:

• il punteggio definitivo assegnato,

• gli investimenti ammessi,

• l'ammontare del contributo concesso.

b) Domande inserite in graduatoria in posizione non finanziabile per carenza di risorse.

c) Domande escluse per mancanza di requisiti di ammissibilità, quindi domande respinte, non ammesse e archiviate.

A seguito dell'approvazione della graduatoria da parte del Consiglio di Amministrazione, per ogni domanda di sostegno è predisposto un verbale contenente l'esito:

▪ negativo, indicando le motivazioni per le quali l'istruttoria ha determinato tale esito negativo;

▪ positivo**,** indicando le motivazioni che hanno determinato l'esito positivo.

I verbali di istruttoria costituiscono la base per i provvedimenti finali di:

• rigetto delle domande di sostegno con motivazione dell'archiviazione stessa;

• approvazione del progetto e concessione del contributo (investimenti ammessi a contributo, spesa ammessa a contributo, contributo concesso, termine per la conclusione degli investimenti, eventuali prescrizioni che l'impresa è tenuta ad osservare).

Il provvedimento finale con gli esiti di istruttoria, a cura del Responsabile del procedimento, è comunicato al beneficiario mediante comunicazione telematica. La graduatoria verrà inoltre pubblicata sul sito del GAL nella sezione Amministrazione trasparente/Sovvenzioni, contributi, sussidi, vantaggi economici/Atti di concessione/Graduatorie PSL 2014 – 2020.

### **13.2.4 Conclusione della procedura di istruttoria**

La procedura si conclude entro 180 giorni dall'avvio del procedimento, fatte salve le sospensioni previste dal bando.

Qualora le risorse disponibili non siano sufficienti a finanziare, nella sua globalità, l'ultimo progetto inserito in graduatoria utile, il GAL potrà valutare, previo accordo con il proponente, di diminuire proporzionalmente la spesa ammissibile a finanziamento; la spesa ammessa non potrà, in ogni caso, essere inferiore alla spesa minima stabilita dal Bando.

# **14. COMUNICAZIONE INTEGRATIVA DI RIDETERMINAZIONE DEL CONTRIBUTO E DI TRASMISSIONE DEL PROGETTO ESECUTIVO.**

Non appena il Beneficiario avrà concluso tutte le procedure di affidamento relative a tutti gli investimenti previsti nella domanda di contributo e ammessi a finanziamento, dovrà trasmettere la Comunicazione integrativa di rideterminazione del contributo. Il beneficiario dovrà provvedere a ridefinire il quadro economico di spesa relativo a ciascuna delle procedure di affidamento previste in domanda di contributo. Le economie derivanti dai ribassi d'asta comporteranno la rimodulazione della spesa massima ammissibile e del contributo massimo concedibile.

Durante la fase di cui al presente articolo il beneficiario dovrà trasmettere:

a) la Comunicazione integrativa di rideterminazione del contributo;

b) il progetto esecutivo;

c) delibera dell'Organo esecutivo dell'Ente proponente la domanda (Giunta, Consiglio di Amministrazione, Consiglio Direttivo, ecc.), contenente l'approvazione del progetto esecutivo da presentare al G.A.L.;

d) i frontespizi delle relazioni e degli elaborati grafici recanti il timbro della Soprintendenza con gli estremi del nulla osta autorizzativo ai lavori (ove necessario);

e) tutti i nulla osta/pareri/autorizzazioni previsti dalla normativa vigente rilasciati dagli Enti Terzi competenti con esito favorevole;

f) relazione riepilogativa, a firma del Responsabile del Procedimento, con elenco degli affidamenti effettuati (su lavori, servizi, forniture, progettazione);

g) Check-List di autovalutazione di post aggiudicazione, scaricabile al link: https://arpea.iswebcloud.it/pagina20002\_check-list-di-autovalutazione-beneficiari-da-utilizzare-a-partire-dal-13112020.html, https://www.regione.piemonte.it/web/temi/fondi-progetti-europei/sviluppo-ruralepiemonte/programmazione-2014-2022-psr/check-list-controllo-degli-appalti# in cui saranno inserite le informazioni relative a ciascuna procedura di gara, al fine di verificarne la regolarità con particolare riguardo alla selezione/aggiudicazione. Dovrà essere obbligatoriamente inserita una check list per ciascun affidamento, anche per i professionisti.

h) per ogni procedura di affidamento, fascicolo contenente tutta la documentazione inerente la procedura di gara (a titolo esplicativo e non esaustivo: atti di inizio gara, determinazione a contrarre, verbale di gara, atti di aggiudicazione, atti di affidamento, contratti e/o disciplinari di affidamento degli incarichi, verbali di consegna lavori, verbali di effettivo inizio lavori, ecc.).

i) copia di un documento di identità in corso di validità del legale rappresentante dell'Ente richiedente; j) altra documentazione ritenuta utile.

Si precisa che nel progetto esecutivo non potranno essere previsti investimenti che non siano già stati contemplati e descritti nella domanda di contributo, fatte salve eventuali modifiche progettuali richieste dagli enti preposti. Il progetto esecutivo sarà oggetto di verifica e nel caso di intercorse variazioni sostanziali rispetto a quanto previsto in sede di domanda di contributo, il GAL si riserva di richiedere al beneficiario una procedura di variante.

Il beneficiario dovrà comprovare l'avvenuto completamento di tutte le relative procedure di affidamento.

La comunicazione integrativa, comprensiva di tutti gli allegati richiesti, dovrà essere trasmessa esclusivamente attraverso l'apposito servizio on line del Sistema informativo agricolo piemontese (SIAP), già utilizzato per la presentazione della domanda di sostegno. Il sistema provvederà ad effettuare i controlli ed evidenziare le eventuali carenze, fermo restando che il controllo effettuato non riguarda il contenuto degli allegati, ma solamente la loro presenza.

### **14.1 Istruttoria della comunicazione integrativa di rideterminazione del contributo**

Entro 120 giorni consecutivi successivi al ricevimento della comunicazione integrativa, l'ufficio istruttore effettuerà sulla medesima i necessari controlli amministrativi, utilizzando la "check-list di controllo POST aggiudicazione" (scaricabile al seguente link:

https://arpea.iswebcloud.it/pagina20002\_check-list-di-autovalutazione-beneficiari-da-utilizzare-a-partire-dal-13112020.html, https://www.regione.piemonte.it/web/temi/fondi-progetti-europei/sviluppo-rurale-

piemonte/programmazione-2014-2022-psr/check-list-controllo-degli-appalti#, relativamente alle fasi di selezione e aggiudicazione, prevedendo, qualora ritenuto opportuno, ulteriori accertamenti rispetto a quanto presentato con la check list di autovalutazione.

Terminata l'istruttoria, l'ufficio istruttore comunica al beneficiario l'esito dei controlli effettuati sulle procedure di selezione ed aggiudicazione adottate dallo stesso, confermando o meno gli importi della spesa ammessa a finanziamento e del contributo concesso, rideterminato a seguito dei ribassi d'asta.

Le somme che si rendessero disponibili a seguito dei ribassi d'asta non potranno essere utilizzate per ulteriori lavori (o servizi o forniture) o per coprire maggiori costi rispetto a quanto già aggiudicato e non saranno quindi ammissibili a contributo, potranno essere utilizzate unicamente per le finalità, nei limiti e con le norme previste e citate nel presente bando al paragrafo 9.4 Condizioni generali.

Qualora venissero riscontate delle irregolarità ne verrà data comunicazione al beneficiario: le conseguenti riduzioni saranno quantificate ed applicate in occasione dell'istruttoria della domanda di saldo, quando la procedura di gara sarà conclusa (fase di esecuzione terminata) e si potrà quindi calcolare definitivamente la riduzione da applicare.

L'entità della riduzione del contributo sarà definita ed applicata sulla base di:

- Decreto del Ministero delle Politiche Agricole, Alimentari, Forestali e del Turismo prot. 10255 del 22.10.2018 (in attuazione dell'art. 21 "Riduzioni ed esclusioni per mancato rispetto delle regole sugli appalti pubblici" del D.M. MIPAAF n. 1867 del 18/01/2018 "Disciplina del regime di condizionalità ai sensi del regolamento (UE) n. 1306/2013 e delle riduzioni ed esclusioni per inadempienze dei beneficiari dei pagamenti diretti e dei programmi di sviluppo rurale");

- Deliberazione della Giunta Regionale n. 19 – 1505 del 12 Giugno 2020;

- Ulteriori Deliberazioni e Determinazioni regionali di attuazione del suddetto DM;

- Manuale delle procedure, dei controlli e delle sanzioni, approvato dall'OPR (Organismo di Pagamento Regionale) ARPEA, reperibile al seguente link https://arpea.iswebcloud.it/pagina19850\_misure-nonsigc.html .

### **15. PRESENTAZIONE DELLE DOMANDE DI PAGAMENTO**

### **15.1 Domanda di anticipo**

Il beneficiario può richiedere l'erogazione di un anticipo, a seguito della conclusione della istruttoria della comunicazione integrativa di rideterminazione del contributo, ad avvenuto completamento delle procedure di affidamento relative a tutti gli investimenti previsti in ciascuno degli investimenti costituenti la "domanda di sostegno" e che sono stati ammessi a contributo.

L'importo dell'anticipo è pari al 50% dell'importo del contributo.

Il pagamento è disposto da ARPEA, sulla base degli elenchi di liquidazione predisposti dal GAL.

Alla domanda di pagamento di anticipo, presentata esclusivamente per via telematica tramite la compilazione della domanda informatizzata presente in SIAP, il beneficiario deve allegare la seguente documentazione:

**Se Ente Pubblico**: l'anticipo potrà essere richiesto sull'importo del contributo rideterminato a seguito della conclusione della istruttoria della **Comunicazione integrativa di rideterminazione del contributo**. L'erogazione dell'anticipo richiesto è subordinata all'assunzione, da parte dell'Organo competente

dell'Ente, di un provvedimento (Deliberazione o Determinazione) che impegni il beneficiario medesimo al versamento a favore di ARPEA dell'intero importo richiesto nel caso in cui il diritto all'importo anticipato non venga accertato. Il provvedimento dovrà essere predisposto secondo il modello reperibile sul sito di ARPEA. Il suddetto atto dovrà essere allegato alla domanda di anticipo in copia conforme all'originale.

**Se Ente Privato**: l'anticipo potrà essere richiesto sull'importo del contributo concesso a seguito della comunicazione del GAL, a fronte dell'accensione di **idonea garanzia fideiussoria** di importo corrispondente al 100% dell'importo richiesto. La garanzia a favore di ARPEA dovrà essere resa tramite polizza fideiussoria bancaria o assicurativa, contratta con un istituto di credito o assicurativo, secondo il modello pubblicato sul sito di ARPEA. Gli istituti assicurativi che rilasciano le polizze fideiussorie devono essere iscritti all'IVASS (Istituto per la Vigilanza sulle Assicurazioni) e autorizzati per il ramo cauzioni. La garanzia dovrà avere efficacia fino a quando non verrà rilasciata apposita autorizzazione allo svincolo da parte di ARPEA; si precisa che la fidejussione/garanzia verrà svincolata a seguito di accoglimento della domanda di saldo e comunque su autorizzazione di ARPEA: dovrà pertanto avere efficacia fino a tale scadenza.

Inoltre il beneficiario dovrà allegare:

- 1. **dichiarazione della data di inizio dell'intervento sottoscritta dal richiedente**;
- 2. nel caso di opere edili (strutture e infrastrutture), **certificato di inizio lavori** inoltrato o dichiarazione di inizio lavori rilasciato dal direttore degli stessi.
- 3. dichiarazione sull'avvenuto ottenimento delle previste autorizzazioni resa ai sensi del D.P.R. n. 445 del 28/12/2000, art. 47, sottoscritta dal Responsabile del Procedimento;
- 4. in caso di IVA non recuperabile ai sensi dell'art. 37 comma 11 Reg. 1303/2013, dichiarazione in merito all'irrecuperabilità dell'IVA e relativa motivazione (Allegato 6);
- 6. copia di un documento di identità in corso di validità del Legale Rappresentante del beneficiario.

Il pagamento dell'anticipo è disposto da ARPEA che si avvale per l'istruttoria del GAL in forza dell'apposita convenzione stipulata ai sensi dell'Art. 7 del Regolamento (UE) n. 1306/2013.

### **15.2 Domanda di saldo**

Entro la data di scadenza prevista dal bando o da eventuali proroghe richieste e concesse per la presentazione della domanda di saldo, che corrisponde alla conclusione dei lavori, il beneficiario deve chiedere il saldo del contributo presentando una domanda di pagamento in cui rendiconta la spesa sostenuta.

*La domanda di pagamento del saldo deve essere presentata mediante il portale SIAP e nelle medesime modalità delle precedenti domande*.

La richiesta di saldo presentata oltre i termini, in assenza di richiesta di proroga, **non è ricevibile** e determina la revoca del contributo concesso con **l'eventuale restituzione delle somme già percepite per anticipi, maggiorate degli interessi legali.** Il pagamento è disposto da ARPEA che si avvale per l'istruttoria del GAL in forza dell'apposita convenzione stipulata ai sensi dell'Art. 7 del Regolamento (UE) n. 1306/2013.

Alla domanda di pagamento di saldo, presentata **esclusivamente per via telematica** tramite la compilazione della domanda informatizzata presente in SIAP, il beneficiario deve allegare la seguente documentazione:

- $\triangleright$  Copia conforme degli atti tecnico amministrativi relativi alla contabilità finale delle opere realizzate;
- $\triangleright$  Certificato di regolare esecuzione relativo alle opere realizzate;
- $\triangleright$  relazione finale sui lavori/attività svolti, comprensive di eventuali tavole, computi, ecc.
- $\triangleright$  computo metrico consuntivo che consenta (tramite l'elaborazione macrovoci e voci di spesa) un agevole e indiscutibile raffronto con le fatture emesse e liquidate. Il computo metrico per il Saldo dovrà anche essere raffrontabile (voce per voce) con il computo metrico presentato eventualmente per la variante e con il computo metrico presentato in allegato alla domanda di sostegno. Tra la spesa accertata da fatture e la spesa risultante dal computo metrico a saldo verrà ammessa la spesa minore.
- $\triangleright$  certificato di collaudo, verifica di conformità o certificato di regolare esecuzione alle opere realizzate, in conformità all'art. 102 del D.Lgs. 50/2016 e s.m.i. redatto e sottoscritto dal Direttore dei Lavori e per accettazione dal Responsabile del procedimento; per gli interventi su beni culturali valgono inoltre le regole di cui all'art. 150 del D.Lgs. 50/2016 e s.m.i. e il Regolamento sugli appalti pubblici di lavori riguardanti i beni culturali tutelati di cui al DM 22 agosto 2017, n. 154;
- $\triangleright$  dichiarazione di agibilità del direttore dei lavori (in caso di interventi strutturali e ove obbligatoria per legge);
- $\triangleright$  dichiarazione di conformità degli impianti, qualora dovuto;
- Ø documenti comprovanti la regolare procedura autorizzativa, quali la Comunicazione di inizio lavori asseverata (Cila), il permesso di costruire, la Scia e la Scia alternativa al permesso di costruire e in genere la regolarità amministrativa e urbanistica dell'intervento edile, qualora dovuti;
- $\triangleright$  copia di tutte le autorizzazioni, pareri e permessi previsti dalla normativa vigente e acquisiti;
- $\triangleright$  copia delle fatture relative agli investimenti realizzati.

Tutte le fatture devono obbligatoriamente:

a. essere intestate al Beneficiario;

b. riportare nell'oggetto (apposto dal fornitore) la dicitura "PSR 2014-2020, Misura 7 Sottomisura 6, Operazione 4", pena l'inammissibilità dell'importo relativo.

c. nel caso siano state emesse a partire dal 01 dicembre 2021, riportare nella descrizione della fattura (apposta dal fornitore), la specifica dicitura di annullamento "PSR 2014-20, Misura 7, Sottomisura 6, Operazione 4, Procedimento n. ............................................... e/o CUP n.............................". Si precisa che il numero del procedimento e il CUP sono reperibili sull'applicativo Sistema Piemonte nel riquadro superiore di colore blu della domanda di sostegno presentata.

Le fatture prive della suddetta dicitura non saranno riconosciute per il calcolo del contributo.

Fanno eccezione esclusivamente le seguenti casistiche (ove previste dal bando):

- fatture relative alle spese di cui all'art. 45 paragrafo 2 lettera c) del reg. (UE) 1305/2013 (spese generali, come onorari di architetti, ingegneri e consulenti, compensi per consulenze in materia di sostenibilità ambientale ed economica, inclusi studi di fattibilità), per gli investimenti relativi alle misure che rientrano nel campo di applicazione dell'art. 42 TFUE, sostenute prima della presentazione della domanda di sostegno;

- fatture relative a spese connesse ad emergenze dovute a calamità naturali, eventi catastrofici, avversità atmosferiche o cambiamenti bruschi e significativi delle condizioni socio-economiche sostenute dopo il verificarsi dell'evento ((art. 60 Reg(UE) 1305/2013);

- fatture relative al pagamento delle utenze (telefono, luce, etc);

- scontrini, quietanze di pagamento F24, cedolini del personale, ricevute di pagamento TFR, ricevute per spese postali.

Nei casi di cui sopra, dovrà essere apposta dal beneficiario la medesima dicitura di annullamento sul documento contabile originale, intendendo quella archiviata nel rispetto della normativa civilistica e fiscale; quanto presentato dovrà essere conforme a tale originale, pena l'inammissibilità dell'importo relativo.

Tale operazione (apposizione da parte del beneficiario) sarà da eseguire nel solo caso di fatture cartacee, poiché viene derogata in caso di fattura elettronica, in quanto archiviata in maniera informatica nel gestionale della contabilità del beneficiario e non più modificabile. L'introduzione dell'obbligo di emissione di fattura elettronica per tutti gli operatori economici (con le deroghe previste dalla norma) comporta che le fatture elettroniche siano caricate sull'applicativo nelle seguenti forme alternative:

- copia analogica in formato .pdf con foglio di stile (formato) ministeriale;

- copia analogica in formato .pdf con fogli di stile (formati) diversi da quello ministeriale derivanti dai software dedicati per la fatturazione elettronica.

Il formato .xml dovrà però essere disponibile per la verifica in sede di controllo in loco;

Il beneficiario ha inoltre l'obbligo di conservare in originale presso la propria sede ovvero su sistemi informatici dedicati, la documentazione contabile ed amministrativa per un periodo non inferiore a 10 anni dall'erogazione del finanziamento, mettendola a disposizione degli organi di controllo. Tale documentazione non deve essere "allegata" alla domanda di saldo, ma bensì "caricata" sul portale SIAP in un apposito box denominato "Documenti di spesa". Per le modalità di rendicontazione delle spese si rimanda al manuale operativo: http://www.sistemapiemonte.it/cms/privati/agricoltura/servizi/868-programma-di-sviluppo-rurale-2014-2020-procedimenti/3336-guida-al-servizio;

- Ø **Per i soggetti pubblici**: copia dell'atto del responsabile del servizio che ne dispone il pagamento e relativo mandato di pagamento quietanzato o analoga documentazione probante; il momento del pagamento è identificato dalla data di esecuzione del mandato da parte della tesoreria. Si evidenzia che tutti i pagamenti devono essere effettuati solo da conti correnti intestati al beneficiario del contributo e non a soggetti terzi, pena la parziale o totale mancata liquidazione del contributo spettante. I beneficiari Enti Pubblici sono tenuti all'osservanza delle disposizioni normative inerenti la tracciabilità dei flussi finanziari (Legge 13 agosto 2010 n. 136 e ss.mm.ii.);
- $\triangleright$  Per i soggetti privati: tracciabilità dei pagamenti effettuati mediante copia di disposizioni di pagamento ed estratto conto con evidenza dei pagamenti relativi all'intervento; a tale proposito si evidenzia che tutti i pagamenti devono essere effettuati solo da conti correnti dedicati e intestati al beneficiario, pena la parziale o totale mancata liquidazione del contributo spettante. In caso di riscontro di documentazione, contabile o relativa alla tracciabilità del pagamento, assente o carente, occorrerà procedere con la penalizzazione del beneficiario sanzionandolo per un importo pari a quanto rilevato non conforme oppure introducendo una riduzione, se tale riscontro negativo comporta un mancato impegno, come previsto dalla DD attuativa del Decreto Ministeriale emanato in esecuzione del Reg. 640/14, art. 35;
- Ø piano di manutenzione e di gestione del bene oggetto di intervento;
- $\triangleright$  piano di regolamentazione della fruizione pubblica delle strutture oggetto di intervento;
- $\triangleright$  check list per autovalutazione post-aggiudicazione", (scaricabile al seguente link:

https://arpea.iswebcloud.it/pagina20002\_check-list-di-autovalutazione-beneficiari-da-utilizzare-a-partire-dal-13112020.html, https://www.regione.piemonte.it/web/temi/fondi-progetti-europei/sviluppo-rurale-piemonte/programmazione-2014-2022 psr/check-list-controllo-degli-appalti#

 $\triangleright$ , dove saranno inserite le informazioni relative a ciascuna procedura di gara con particolare riguardo all'esecuzione. Devono essere allegate check list distinte per ogni procedura di gara relativa a ciascun investimento costituente la "domanda di sostegno" che sono stati ammessi a contributo. A ciascuna check list deve essere allegata tutta la documentazione in copia conforme all'originale dell'intera documentazione inerente la procedura in questione che non sia già stata trasmessa in occasione della trasmissione della "Comunicazione integrativa di rideterminazione del contributo", atta a comprovare la veridicità di quanto dichiarato nella check-list medesima;

- $\triangleright$  Copia conforme degli atti di affidamento e contratti stipulati;
- $\triangleright$  in caso di IVA non recuperabile ai sensi dell'art. 37 comma 11 Reg. 1303/2013, dichiarazione in merito all'irrecuperabilità dell'IVA e relativa motivazione (Allegato 6);
- Ø copia di un documento di identità in corso di validità del Legale Rappresentante del beneficiario.
- $\triangleright$  documentazione fotografica degli investimenti realizzati e delle varie fasi di realizzazione dell'intervento.

Il Gal potrà ulteriormente dettagliare ed ampliare la documentazione ritenuta necessaria ai fini istruttori per la liquidazione delle quote di contributo previste.

Gli importi massimi indicati nel provvedimento di ammissione a finanziamento sono proporzionalmente ridotti nel caso in cui le spese effettivamente sostenute e rendicontate risultino inferiori a quanto previsto o risultino non ammissibili. Qualora fosse riconosciuta a rendiconto una spesa complessiva inferiore all'ammontare delle somme già erogate (anticipo), si procederà al recupero dell'indebito secondo le modalità previste nel Manuale Recuperi delle somme indebitamente percepite predisposto da ARPEA.

## *16.* **ISTRUTTORIA DELLE DOMANDE DI PAGAMENTO**

L'istruttore delle domande di pagamento procede ai seguenti controlli amministrativi:

- a. verifica della **regolarità della procedura di appalto** utilizzando le check list di autovalutazione post aggiudicazione;
- **b.** Verifica della **conformità dell'operazione** con quanto ammesso al sostegno, compresi il mantenimento degli impegni e il rispetto dei criteri di selezione**. (per il saldo)**
- **c. Verifica tecnica** sugli interventi attuati e **rendicontati in base a costi** sostenuti.
- d. **Verifica dei costi sostenuti e dei pagamenti effettuati, vale a dire che le spese sostenute siano relative all'intervento finanziato e la documentazione fiscale sia conforme a quanto indicato nel paragrafo 15.2. Per i lavori edili verifica sul computo metrico dello stato finale e confronto con spesa accertata da fatture (accertamento della spesa)**
- e. Verifica **dell'assenza di doppi finanziamenti i**rregolari.
- f. **Definizione della spesa accertata e del contributo ammesso**
- g. Visita sul luogo (collaudo) per verificare la realizzazione dell'investimento, valutando soprattutto la conformità al progetto ammesso a finanziamento.

A conclusione dell'istruttoria l'istruttore delle domande di pagamento redige un verbale di istruttoria contenente la proposta di esito (prendendo atto dell'eventuale verbale di controllo in loco):

- § **negativo** indicando le motivazioni per le quali l'istruttoria ha determinato tale esito negativo;
- § **positivo** indicando gli elementi che hanno determinato l'esito positivo:
	- il mantenimento del punteggio definitivo assegnato (o posizione in graduatoria, etc);
	- l'importo totale accertato;
	- l'ammontare del contributo da liquidare.
- § **Parzialmente positivo:** nel caso di esclusione di voci di spesa, o di riduzioni e sanzioni di cui al paragrafo seguente (es. per mancata osservanza degli impegni accessori previsti dal Bando o delle norme sugli appalti pubblici), indicando gli elementi che hanno determinato l'esito parzialmente positivo:
	- l'importo totale accertato,
	- l'ammontare del contributo da liquidare.

In caso di **esito negativo o parzialmente positivo** viene informato il beneficiario che, entro 10 giorni (consecutivi), a partire dal giorno successivo alla data di ricezione, può presentare per iscritto le osservazioni corredate da eventuali documenti come previsto dalle leggi 7 agosto 1990, n. 241 e s.m.i. e dall'articolo 17 della legge regionale 14 ottobre 2014 (partecipazione al procedimento istruttorio).

Di queste osservazioni è dato conto nel verbale di istruttoria che deve spiegare il motivo del loro accoglimento o della loro non accettazione. Dell'esito di tale esame è data la prevista comunicazione a coloro che hanno presentato osservazioni.

Sulla base dei controlli amministrativi effettuati l'istruttore determina l'importo totale **accertato** e il **relativo contributo** da liquidare.

In conformità con le procedure previste dalle disposizioni su procedimento amministrativo, il Liquidatore acquisisce i verbali delle domande di pagamento (anticipo, acconto, saldo) istruite, inserendoli in un elenco di liquidazione che viene sottoposto ad approvazione o ratifica del CdA del GAL.

A seguito di approvazione/ratifica gli elenchi vengono trasmessi ad ARPEA tramite il portale SIAP.

ARPEA effettua il controllo in loco su un idoneo campione di domande di pagamento, tale da rappresentare almeno il 5% della spesa pagata ogni anno civile dall'Organismo Pagatore Regionale. Pertanto, se la domanda rientra nel campione del 5% della spesa pagata annualmente, tale domanda sarà sottoposta al controllo in loco per la verifica:

a) dell'attuazione dell'operazione in conformità alle norme applicabili;

b) di tutti i criteri di ammissibilità;

c) degli impegni e degli altri obblighi relativi alle condizioni per la concessione del sostegno che è possibile controllare al momento della visita;

d) dell'esattezza dei dati dichiarati dal beneficiario (raffrontandoli con i documenti giustificativi), compresa l'esistenza di documenti, contabili o di altro tipo, a corredo delle domande di pagamento presentate dal beneficiario e, se necessario, un controllo sull'esattezza dei dati contenuti nella domanda di pagamento sulla base dei dati o dei documenti commerciali tenuti da terzi.

I controlli in loco possono essere preceduti da un preavviso che non può essere superiore a 14 giorni.

Il GAL effettua il controllo delle autodichiarazioni fornite dai beneficiari per le pratiche estratte da ARPEA, come previsto dalla normativa regionale di riferimento (L.R.14/2014); si precisa che per le domande di pagamento estratte verranno controllate tutte le dichiarazioni presenti in tutte le istanze presentate dai beneficiari (dalla domanda di sostegno alla domanda di saldo).

Sulla base dell'esito del controllo in loco effettuato il controllore redige apposito verbale eventualmente rideterminando la spesa accertata ed il relativo contributo.

## *17.* **RIDUZIONI E SANZIONI**

Ai sensi del Reg. (UE) 809/2014, art. 63, qualora il contributo richiesto, in domanda di pagamento, superi di più del 10% quello erogabile, al contributo erogabile si applica una sanzione pari alla differenza tra i due valori, ma non va oltre la revoca totale del sostegno. L'eventuale riduzione del contributo, calcolata come sopra indicato, si applica anche a seguito dei controlli in loco ed ex-post.

Tuttavia, non si applicano sanzioni se il beneficiario può dimostrare in modo soddisfacente all'autorità competente di non essere responsabile dell'inclusione dell'importo non ammissibile o se l'autorità competente accerta altrimenti che l'interessato non è responsabile.

Inoltre, in applicazione delle deliberazioni e determinazioni di applicazione del DM attuativo del Reg. 640/14, art. 35 (documenti attuativi) sono stati definiti gli impegni ai quali le operazioni finanziate dal presente bando dovranno sottostare (art. 12.3.3 del Bando).

In caso di mancato rispetto di tali impegni, si applica per ogni infrazione una riduzione parziale o totale dei pagamenti ammessi, per la tipologia di operazione a cui si riferiscono gli impegni violati.

La percentuale della riduzione è determinata in base alla gravità, entità e durata di ciascuna violazione secondo le modalità meglio specificate dalla D.G.R. n. 32-4953 del 2 maggio 2017.

In caso di violazioni di gravità, entità e durata di livello massimo, il beneficiario è escluso dal sostegno con conseguente revoca della concessione e recupero degli importi indebitamente percepiti.

### *18.* **CONTROLLI EX POST**

Successivamente all'erogazione del saldo l'investimento finanziato può essere soggetto ad un controllo ex post, per la verifica della sussistenza dell'investimento nelle modalità con cui è stato finanziato.

Infatti, ai sensi del Reg. 1303/2013 art. 71, se entro cinque anni dal pagamento finale del contributo si verifica una delle seguenti condizioni:

- Ø cessazione o rilocalizzazione di un'attività produttiva al di fuori dell'area Gal;
- $\triangleright$  cambio di proprietà di un'infrastruttura che procuri un vantaggio indebito a un'impresa o a un ente pubblico;
- $\triangleright$  una modifica sostanziale che alteri la natura, gli obiettivi o le condizioni di attuazione dell'operazione, con il risultato di comprometterne gli obiettivi originari;

Il contributo è restituito dal beneficiario in proporzione al periodo per il quale i requisiti non sono stati soddisfatti.

Il controllo ex-post sarà svolto da Arpea.

### **19. PROROGHE**

Il beneficiario, per la realizzazione degli interventi, può richiedere **massimo due** proroghe per un periodo massimo di 4 mesi ciascuna a decorrere dal giorno successivo alla scadenza per la realizzazione degli investimenti, fino alle ore 12.00 del 08/11/2024. Oltre tale termine non sarà più possibile richiedere il saldo del contributo e non saranno concesse ulteriori proroghe.

In ogni caso, a suo insindacabile giudizio, il GAL si riserva di non approvare la richiesta di proroga.

Potranno essere valutate eccezioni esclusivamente in considerazione delle condizioni pedo-climatiche particolarmente sfavorevoli.

La proroga può essere concessa solamente in presenza di motivazioni oggettive e non imputabili alla volontà del beneficiario.

La **richiesta di proroga** deve essere presentata all'Ente istruttore in tempo utile prima della scadenza del termine per la realizzazione degli investimenti, **esclusivamente tramite il portale SIAP: non saranno accettate richieste di proroga trasmesse in modalità diversa**. L'istruttore istruisce la richiesta di proroga e formula una proposta al CDA del Gal. Il CDA del Gal può concedere o non concedere la proroga comunicando in entrambi i casi, con nota scritta, la decisione al beneficiario.

La richiesta di proroga sospende il termine di scadenza per la realizzazione degli investimenti, fino all'emanazione del provvedimento di concessione o meno da parte del GAL.

### **20. VARIANTI**

### **20.1 Definizione di variante**

Sono considerate varianti i cambiamenti del progetto originario, anche con annullamento di voci di spesa contenute nella domanda di sostegno e/o inserimento di nuove voci, a condizione che *non comportino modifiche agli obiettivi e ai parametri che hanno reso l'iniziativa finanziabile* e che sia garantito il mantenimento dei *requisiti che hanno determinato l'approvazione del progetto in base ai criteri di selezione.*

Nel corso della realizzazione del progetto finanziato, non sono considerate varianti:

1. gli adattamenti tecnico-economici come di seguito descritti:

i richiedenti possono, nel corso della realizzazione degli investimenti, apportare adattamenti tecnico-economici degli investimenti approvati purché questi rappresentino al massimo il 20% della spesa totale ammessa a finanziamento, al netto delle spese generali e tecniche.

L'adattamento tecnico-economico deve:

- rispettare tutta la disciplina di cui alla misura del presente bando cui si riferisce la domanda;
- rispettare gli obiettivi specifici della linea d'intervento;
- confermare la finalità del progetto iniziale approvato;
- non comprendere nuove voci di spesa;
- non comportare l'aumento della spesa ammessa e del contributo concesso nonché una riduzione del punteggio di merito;

• rappresentare al massimo il 20% della spesa totale ammessa a finanziamento, al netto delle spese generali e tecniche. Per calcolare l'entità dell'adattamento tecnico-economico (con massimale del 20%), l'importo massimo dello scostamento in aumento di una o più voci di spesa già esistenti non può superare complessivamente il 20% della spesa ammessa (eventualmente anche a seguito di variante); tale importo chiaramente andrà a compensare una riduzione di pari entità o superiore per una o più altre voci di spesa. Non sono ammesse variazioni in aumento della spesa ammessa.

In particolare si precisa che per "nuove voci di spesa" si intendono quelle voci di spesa che modificano o introducono elementi di novità progettuale o differenti obiettivi al progetto stesso.

Eventuali voci di spesa non presenti nella domanda di sostegno, che non costituiscono elemento di novità rispetto al progetto ammesso a finanziamento, introdotte in virtù di situazioni di forza maggiore, e comunque necessarie e funzionali alla realizzazione del progetto originale approvato, possono ritenersi valide ai fini dell'adattamento tecnico economico, purché il beneficiario provveda a valutarne la congruità economica mediante l'acquisizione di almeno 3 preventivi indipendenti, comparabili e competitivi rispetto ai prezzi di mercato (e relativa relazione tecnico economica a cura del legale rappresentante) o sulla base del Prezziario Regionale in vigore.

Gli adattamenti tecnico-economici non comportano una richiesta telematica sul SIAP al Gal.

- 2. i cambi di fornitore (da documentare con ulteriori richieste di preventivi);
- 3. le volture delle domande ad altri soggetti, a seguito di trasformazione aziendale, cessione/fusione/incorporazione, variazione di ragione sociale, insediamento di eredi, ecc. (per tali procedure si richiede la semplice variazione di intestazione del beneficiario) a condizione che sia garantita la possibilità di identificare il bene e fermo restando l'importo della spesa ammessa in sede di istruttoria.

*Le suddette modifiche sono considerate ammissibili in sede di accertamento finale, nei limiti della spesa ammessa a finanziamento, purché siano motivate nella relazione tecnica finale e non alterino le finalità del progetto originario*.

Possono essere utilizzate per le varianti, alle condizioni sopra definite, economie derivanti da ribassi d'asta, nei limiti e con le modalità definite dal Codice degli Appalti e da sconti applicati dai fornitori.

Le varianti presentate dovranno comunque rispettare la previsione secondo la quale il costo totale dell'intervento successivo alla variante non potrà essere inferiore al 70% (coerente con il par.9.7) del costo totale ammesso a contributo in fase di iniziale presentazione della domanda di sostegno.

### **20.2 Presentazione della domanda di variante**

La domanda di variante può essere presentata unicamente con riferimento alle domande istruite e finanziate.

Il beneficiario può presentare una sola richiesta di variante per ciascuna domanda di contributo.

La richiesta di variante deve essere presentata telematicamente al GAL al massimo entro 30 giorni dalla scadenza del termine per la conclusione degli interventi, inoltrando tramite SIAP al GAL un'apposita domanda di variante corredata da:

- relazione tecnica con le motivazioni delle modifiche del progetto inizialmente approvato;
- documentazione di cui al precedente paragrafo "Documenti da allegare alla domanda" debitamente aggiornata in relazione alla variante richiesta;
- quadro di confronto chiaro ed esplicito, tra la situazione inizialmente prevista e quella che si determina a seguito della variante. I Computi Metrici, a partire da quello presentato in allegato alla domanda di sostegno, devono essere confrontabili in dettaglio voce per voce.
- in caso di intervento su Beni Culturali, occorrerà produrre al GAL, prima di avviare i lavori di variante, copia del nulla osta rilasciato dalla Soprintendenza relativo alla variante;

• "Check list per l'autovalutazione pre-aggiudicazione" (scaricabile al seguente link: http://www.arpea.piemonte.it/site/normativa/category/470-check-list-controlli-amministrativiappalti): il beneficiario dovrà compilare e allegare alla domanda di sostegno per ogni procedura di gara per l'acquisizione di lavori, servizi e forniture previsti nel progetto definitivo la relativa check list di autovalutazione.

Le varianti devono sempre essere preventivamente richieste al GAL e da questo approvate; gli interventi afferenti ad una variante, realizzati senza la preventiva approvazione da parte del GAL, non sono ammissibili.

Non sono ammissibili varianti in sanatoria.

## **20.3 Istruttoria della domanda di variante**

La **Commissione di valutazione delle domande di sostegno** istruisce la domanda di variante ai fini della determinazione della spesa ammissibile e del contributo concesso.

La variante è autorizzata a condizione che:

- la nuova articolazione della spesa non alteri le finalità originarie del progetto
- rispetti le caratteristiche tecniche degli interventi, le condizioni e i limiti indicati nelle presenti disposizioni attuative;
- non determini una diminuzione del punteggio attribuito che causi l'esclusione della domanda dalla graduatoria delle domande finanziate;
- non comporti un aumento del contributo concesso (eventuali maggiori spese sono totalmente a carico del richiedente); o fermo restando la spesa ammessa in sede di istruttoria.
- sia effettata la valutazione della "Check list controllo pre-aggiudicazione", verificando in particolare le procedure previste e le fasi di programmazione e di progettazione.

L'esito dell'istruttoria è sottoposto dal funzionario istruttore ad approvazione del CdA. Il Funzionario di Grado Superiore comunica tempestivamente al beneficiario l'esito del procedimento.

Il beneficiario che esegua le varianti preventivamente richieste senza attendere l'autorizzazione del RUP si assume il rischio che le spese sostenute non siano riconosciute a consuntivo, nel caso in cui la variante non sia autorizzata.

In caso di mancata autorizzazione della variante richiesta, ai fini della rendicontazione delle spese, rimane valido il progetto finanziato inizialmente, fatto salvo quanto specificato all'art. 17.

### **21. DECADENZA DAL CONTRIBUTO**

La domanda ammessa a finanziamento decade totalmente a seguito di:

• perdita dei requisiti di ammissione;

- mancata conclusione degli interventi entro il termine fissato fatte salve le possibilità di proroga;
- realizzazione di investimenti con spesa ammissibile inferiore alla soglia minima, salvo quanto previsto al par.9.7 (ribassi d'asta e scontistica);
- realizzazione di investimenti che non rispondono a requisiti di funzionalità e completezza;
- mancato rispetto degli impegni essenziali;
- violazione del divieto di cumulo dei contributi;
- non veridicità delle dichiarazioni presentate;
- esito negativo dell'eventuale controllo ex post.

A seguito di mancato rispetto degli **impegni accessori** la domanda ammessa a finanziamento decade invece solo parzialmente.

In tali casi i beneficiari sono tenuti alla restituzione dei contributi ricevuti e dei relativi interessi, fatta salva l'applicazione di ulteriori sanzioni che venissero disposte a livello regionale, nazionale o comunitario.

### **22. PARTECIPAZIONE DEL BENEFICIARIO ALL'ITER DELLA DOMANDA**

Dopo aver presentato domanda, il beneficiario si può trovare di fronte a una serie di situazioni che richiedono di intervenire sulla domanda medesima: la domanda infatti può essere

- ritirata (rinuncia o revoca);
- non ammessa; è possibile chiedere il riesame della domanda o ricorrere alle Autorità competenti;
- soggetta ad errori palesi, cause di forza maggiore, ecc.

### **22.1 Ritiro della domanda**

In qualsiasi momento il richiedente può rendersi conto che non è più in grado di portare avanti l'investimento per cui ha richiesto il sostegno. In tal caso può procedere con la rinuncia della domanda di sostegno direttamente dal portale SIAP (Sistema Piemonte), con le modalità previste dall'applicativo, se la domanda stessa non è ancora stata ammessa al finanziamento. Diversamente il beneficiario farà richiesta scritta di rinuncia al Responsabile del Procedimento, che procederà con la revoca direttamente sul SIAP.

### **22.2 Riesami/ricorsi**

Nel caso di domanda non ammessa al finanziamento o di esito negativo di domande di pagamento (con revoca del sostegno), il beneficiario può richiedere all'ente istruttore il riesame della pratica ed eventualmente impugnare il provvedimento di rigetto di fronte all'autorità giudiziaria con le modalità e tempistiche stabilite per legge e citate nei provvedimenti medesimi.

### **22.3 Errori palesi e loro correzione**

Nel caso in cui il beneficiario si sia reso conto di aver commesso un errore palese nella compilazione di qualsiasi domanda, può richiedere all'ente istruttore la correzione in qualsiasi momento purché prima della comunicazione via PEC di avvio del procedimento di istruttoria delle domande e comunque purché non sia ancora stato informato dal GAL circa gli eventuali errori contenuti nella domanda né di un eventuale controllo in loco.

Per la correzione dell'errore palese (come previsto dal Manuale delle procedure, controlli e sanzioni di ARPEA al quale si rimanda) il beneficiario deve produrre la documentazione che dimostri l'evidenza dell'errore (mero errore materiale) e di aver agito in buona fede.

### **22.4 Cause di forza maggiore**

Ai fini del sostegno, la "forza maggiore" e le "circostanze eccezionali" possono essere, in particolare, riconosciute nei seguenti casi:

- il decesso del beneficiario;
- l'incapacità operativa di lunga durata del beneficiario;
- una calamità naturale grave che colpisce seriamente il territorio coinvolto;
- la distruzione fortuita dei fabbricati o delle infrastrutture oggetto di intervento;
- l'esproprio della totalità o di una parte consistente dell'oggetto dell'intervento se tale esproprio non poteva essere previsto alla data di presentazione della domanda.

In tali casi, entro 15 giorni lavorativi dalla data in cui il beneficiario (o il suo rappresentante) sia in condizione di farlo, dev'essere comunicata per iscritto la causa di forza maggiore unitamente alla relativa documentazione probante.

### **23. COMUNICAZIONE DI CESSIONE DEL BENE CON SUBENTRO DEGLI IMPEGNI**

1. Nel caso il beneficiario ceda totalmente o parzialmente il bene/area oggetto di intervento ad un altro soggetto nel periodo intercorrente tra la presentazione della domanda di sostegno e il termine ultimo del periodo del rispetto degli impegni, a quest'ultimo è consentito il subentro purché sia in possesso dei requisiti di ammissibilità e dei requisiti di valutazione necessari al mantenimento nella graduatoria definitiva in posizione utile al finanziamento.

2. Per qualsiasi motivo, e per ammettere la sussistenza della pratica anche dopo il passaggio, occorre verificare che le ragioni di cambio:

a) consentano comunque la realizzazione della totalità degli interventi approvati dal GAL;

b) consentano comunque il mantenimento degli investimenti e degli impegni sottoscritti dal beneficiario iniziale con la domanda di sostegno e per i quali si beneficia del contributo.

3. Pertanto, il beneficiario iniziale presenterà domanda di voltura della pratica al GAL segnalando le generalità del nuovo beneficiario (che dovrà aver costituito idoneo fascicolo aziendale) e i motivi del cambio, mentre il nuovo beneficiario dovrà dichiarare:

a) la conoscenza delle disposizioni del presente Bando e della correlata normativa di riferimento che ne disciplina le varie fattispecie;

b) la propria volontà a proseguire gli investimenti per completare gli interventi approvati dal GAL (e ammessi a contributo) e a mantenere gli impegni correlati alla domanda.

4. Il GAL provvederà a verificare la sussistenza delle condizioni per la voltura della pratica, vale a dire:

a) in caso di trasferimento parziale o totale del bene ad altro soggetto (per cessione parziale o totale, affitto parziale o totale, ecc.), chi subentra nella proprietà o conduzione deve assumere l'impegno del cedente per la durata residua, nel pieno rispetto dei vincoli temporali definiti dal Bando;

b) possesso da parte del beneficiario che subentra dei requisiti, soggettivi e oggettivi, posseduti dal beneficiario originario cedente, che consentano il verificarsi della condizione di cui al comma 1.

5. Se il subentrante assume formalmente gli impegni, il beneficiario che ha ceduto parzialmente o totalmente il bene non è tenuto a restituire le somme già percepite e il subentrante diviene responsabile del rispetto dell'impegno per tutta la durata residua.

6. Per quanto riguarda la responsabilità a fronte di irregolarità che fanno decadere totalmente o parzialmente la domanda con conseguenti recuperi di somme indebitamente erogate anche a valenza retroattiva, si individuano le seguenti due situazioni:

a) inadempienza imputabile al soggetto subentrante: il subentrante è tenuto a restituire il contributo già erogato, anche per il periodo già trascorso;

b) inadempienza, rilevata dopo il cambio del beneficiario, imputabile al soggetto cedente: il cedente è tenuto a restituire il contributo erogato.

7. In caso di successiva rinuncia da parte del subentrante, rimarranno a suo carico tutti gli oneri conseguenti.

8. Qualora il beneficiario non possa continuare a rispettare gli impegni assunti in quanto il bene o l'area oggetto di intervento risulta interessata da operazioni di ricomposizione fondiaria o da altri interventi pubblici di riassetto fondiario, gli impegni assunti dovranno essere adattati, per il periodo rimanente, alla nuova realtà del soggetto. Se ciò non fosse possibile, l'impegno termina senza alcun recupero delle somme già erogate.

### **24. VINCOLI DI DESTINAZIONE D'USO E DURATA DEGLI ACCORDI**

1. I soggetti beneficiari del contributo dovranno impegnarsi al rispetto dei vincoli di destinazione e di uso degli interventi finanziati per un periodo di 5 anni.

2. Nel periodo come sopra definiti, i beni non potranno essere distolti dalle finalità e dall'uso per cui sono stati ottenuti i benefici, né alienati, né ceduti a qualunque titolo, né locati, salve le eventuali cause di forza maggiore (quali ad esempio morte, invalidità di livello tale da impedire la continuazione dell'attività, esproprio, vendita coatta) che dovranno essere valutate dal GAL.

3. nel periodo come sopra definito, in caso di usura o altra necessità di sostituzione, i beni potranno essere sostituiti con altri di pari o superiore valore con caratteristiche uguali o migliorative, previa dettagliata e motivata richiesta al Gal ed autorizzazione dello stesso.

4. Gli anni di cui al precedente comma 1 devono essere computati a partire dalla data di collaudo finale dell'investimento.

5. Nel periodo coperto dal vincolo di destinazione d'uso è vietata l'alienazione volontaria degli investimenti finanziati, salvo che si tratti di alienazione preventivamente richiesta al GAL ed autorizzata dallo stesso, a favore di altra impresa in possesso dei requisiti necessari a godere del contributo concesso ai sensi del presente bando, nel rispetto del vincolo di destinazione d'uso.

## **25. DISPOSIZIONI IN MATERIA DI INFORMAZIONE E PUBBLICITÀ**

Ai sensi del Reg. di esecuzione (UE) n. 808/14, per l'attuazione di operazioni cofinanziate che comportino investimenti da parte della UE, il beneficiario del contributo è tenuto ad informare il pubblico sul sostegno ottenuto dal FEASR rispettando gli obblighi informativi previsti. Le azioni informative e pubblicitarie devono essere realizzate in conformità a quanto riportato nell'Allegato III, Parte 1 punto 2 e Parte 2 punti 1 e 2 del sopra citato Reg. di esecuzione. Per ottemperare agli obblighi di informazione e pubblicità si rimanda a quanto descritto al seguente link:

http://www.regione.piemonte.it/agri/psr2014\_20/targhecartelli.htm

## **26. NORMATIVA**

- Regolamento (UE) 1303/2013 recante disposizioni comuni sul Fondo europeo di sviluppo regionale, sul Fondo sociale europeo, sul Fondo di coesione, sul Fondo europeo agricolo per lo sviluppo rurale e sul Fondo europeo per gli affari marittimi e la pesca e disposizioni generali sul Fondo europeo di sviluppo regionale, sul Fondo sociale europeo, sul Fondo di coesione e sul Fondo europeo per gli affari marittimi e la pesca;
- Regolamento (UE) 1305/2013, sul sostegno allo sviluppo rurale da parte del Fondo europeo agricolo per lo sviluppo rurale (FEASR);
- Regolamento (UE) n. 1306/2013 del parlamento europeo e del consiglio del 17 dicembre 2013 sul finanziamento, sulla gestione e sul monitoraggio della politica agricola comune;
- Reg. (UE) n. 1407/2013;
- Reg. Delegato (UE) n. 807/2014, che integra talune disposizioni del Reg. (UE) n. 1305/2013;
- Reg. di esecuzione (UE) n. 808/2014, recante modalità di applicazione del Reg. (UE) n. 1305/2013;
- Reg. di esecuzione (UE) n. 809/2014 recante modalità di applicazione del Regolamento (UE) n.1306/2013 del Parlamento europeo e del Consiglio per quanto riguarda il sistema integrato di gestione e di controllo, le misure di sviluppo rurale e la condizionalità;
- Regolamento di esecuzione (UE) 2017/1242 DELLA COMMISSIONE del 10 luglio 2017 che modifica il regolamento di esecuzione (UE) n. 809/2014 recante modalità di applicazione del regolamento (UE) n. 1306/2013 del Parlamento europeo e del Consiglio per quanto riguarda il sistema integrato di gestione e di controllo, le misure di sviluppo rurale e la condizionalità;
- Reg. Delegato (UE) n. 640/2014 per quanto riguarda il sistema integrato di gestione e di controllo e le condizioni per il rifiuto o la revoca di pagamenti nonché le sanzioni amministrative applicabili ai pagamenti diretti, al sostegno allo sviluppo rurale e alla condizionalità;
- D.M. MIPAAF n. 1867 del 18/01/2018 "Disciplina del regime di condizionalità ai sensi del regolamento (UE) n. 1306/2013 e delle riduzioni ed esclusioni per inadempienze dei beneficiari dei pagamenti diretti e dei programmi di sviluppo rurale";
- Decreto del Ministero delle Politiche Agricole, Alimentari, Forestali e del Turismo prot. 10255 del 22.10.2018 (in attuazione dell'art. 21 "Riduzioni ed esclusioni per mancato rispetto delle regole sugli appalti pubblici" del D.M. MIPAAF n. 1867 del 18/01/2018 "Disciplina del regime di condizionalità ai sensi del regolamento (UE) n. 1306/2013 e delle riduzioni ed esclusioni per inadempienze dei beneficiari dei pagamenti diretti e dei programmi di sviluppo rurale");
- D.M. MIPAAF n. 2490 del 25/01/2017 che detta la Disciplina del regime di condizionalità ai sensi del regolamento (UE) n. 1306/2013 e delle riduzioni ed esclusioni per inadempienze dei beneficiari dei pagamenti diretti e dei programmi di sviluppo rurale ai sensi del regolamento (UE) n. 809/2014 e del regolamento (UE) n. 640/2014;
- Deliberazioni e Determinazioni regionali di attuazione dei suddetti DM;
- Legge di Stabilità e suoi aggiornamenti;
- Legge 381/1991 art. 4 e s.m. i che fornisce la definizione di persone svantaggiate;
- D.Lgs. 50/2016 Codice degli appalti e delle concessioni;
- D.Lgs. 33/2013 "Riordino della disciplina riguardante gli obblighi di pubblicità, trasparenza e diffusione di informazioni da parte delle pubbliche amministrazioni" e ss.mm.ii.;
- D.Lgs. 42/2004 e ss.mm.ii. "Codice dei beni culturali e del paesaggio", ai sensi dell'articolo 10 della legge 6 luglio 2002, n. 137;
- Deliberazione della Giunta Regionale 2 maggio 2017, n. 32-4953 PSR 2014-2020 misure di sostegno non connesse alla superficie e agli animali: disposizioni in materia di riduzioni ed esclusioni dal pagamento in attuazione dei regg. (UE) n. 1306/2013 e n. 640/2014 e s.m.i. e del Decreto Mipaaf n. 2490 del 25 gennaio 2017;
- Decreto del Ministero dei beni e delle attività culturali e del turismo del 22 Agosto 2017, n. 154 "Regolamento concernente gli appalti pubblici di lavori riguardanti i beni culturali tutelati ai sensi del decreto legislativo 22 Gennaio 2004, n. 42";
- Direttiva 30/10/2008 Ministero per i beni e le attività culturali (GU n. 286 del 6/12/2008);
- Legislazione antisismica ed energetica vigente;
- L. 378 del 24 dicembre 2003, Disposizioni per la tutela e valorizzazione dell'architettura rurale;
- L.R. n. 19/2015 Riordino del sistema di gestione delle aree protette regionali e nuove norme in materia di Sacri Monti. Modifiche alla legge regionale 29 giugno 2009, n. 19 (Testo unico sulla tutela delle aree naturali e della biodiversità) e s.m.i.;
- L.R. 56/1977 "Tutela ed uso del suolo";
- L.R. 35/1995 "Individuazione, tutela e valorizzazione dei beni culturali architettonici nell'ambito comunale".
- Piano Paesaggistico Regionale adottato con D.C.R. n. 233-35836 del 3 ottobre 2017;
- Piano Territoriale Regionale adottato con il DGR n. 122-29783 del 21 luglio 2011;
- Piani Regolatori e regolamenti edilizi comunali vigenti nei Comuni del GAL Valli del Canavese, comprensivi delle integrazioni fornite dai Manuali per il recupero dei beni architettonici e dai Manuali del paesaggio realizzati dal GAL;
- Legge regionale n. 12 del 18 febbraio 2010 "Recupero e valorizzazione del patrimonio escursionistico del Piemonte";
- L.R. 19/2009 testo unico sulla tutela delle aree naturali e della biodiversità" e nei siti della Rete Natura 2000 di cui all'art. 39;
- Registro Nazionale del paesaggio rurale storico (a seguito di specifica individuazione tramite l'Osservatorio Nazionale del Paesaggio rurale, delle pratiche agricole e conoscenze tradizionali" istituito presso il Ministero per le Politiche Agricole Alimentari e Forestali);
- Programma di Sviluppo Rurale (PSR) 2014-2020 della Regione Piemonte, approvato con Decisione della Commissione Europea (2015) 7456 del 28 ottobre 2015 di cui si è preso atto con deliberazione della Giunta regionale n. 29-2396 del 09 novembre 2015 e ss.mm.ii.;
- PSL Del GAL Valli del Canavese 2014 2020 "Terre di Economia Inclusiva";
- Manuale del GAL Valli del Canavese sul recupero del patrimonio architettonico e del paesaggio (Volumi 1 e 2);
- MANUALE DELLE PROCEDURE CONTROLLI E SANZIONI Misure non SIGC Programma di Sviluppo Rurale 2014-2020 della Regione Piemonte, redatto da ARPEA Area Autorizzazione Pagamenti – Tecnico, vigente alla data di pubblicazione del Bando;
- LINEE GUIDA PER L'INDIVIDUAZIONE DEGLI ERRORI PALESI redatte da ARPEA, vigenti alla data di pubblicazione del Bando;
- Linee guida sull'ammissibilità delle spese relative allo sviluppo rurale 2014-20 "Rete rurale nazionale 2014-2020"– Mipaaf;
- Normativa di livello nazionale, regionale, locale inerente gli interventi oggetto di domanda di contributo al GAL;
- DGR 19-1504 del 12 giugno 2020 (e i rispettivi allegati), relativa ai criteri generali per l'applicazione delle riduzioni ed esclusioni dal pagamento per mancato rispetto delle regole sugli appalti pubblici.